# **Capítulo 4 Desarrollo de la propuesta**

# **4.1 Proceso de alimentación**

En el capítulo dos se calculó el par necesario para alimentar el alambrón, el cual resultó de 48.6  $[N \, m]$  (429 $[lb \, in]$ ), en el tercer capítulo se realizó una estimación de motores que podrían ser utilizados para alimentar el alambrón, los cuales resultaron de 25 [hp] para un motor de dos polos y 15 [hp] si éste es de cuatro polos.

Esos motores resultan particularmente grandes para el espacio disponible además de tener un costo elevado. Teniendo en cuenta lo anterior, se propone un sistema motor-reductor, para disminuir el tamaño del motor y su costo.

# **Reductor**

Básicamente un reductor de velocidad es un tren de engranes colocado entre un motor y la maquinaria a accionar, para reducir la velocidad con que la potencia es transmitida. [Dictionary of engineering]

Se sugiere utilizar un reductor de la marca Baldor, modelo GF6021AJ que cuenta con las siguientes características:

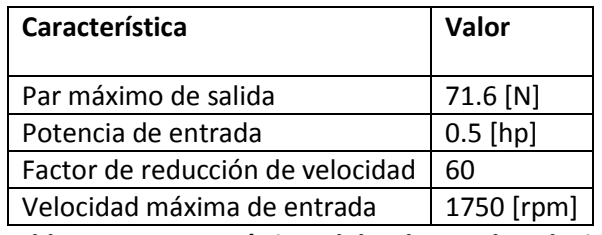

**Tabla 4.1 Características del reductor de velocidad.**

Dado que la velocidad máxima de entrada es de 1750 [rpm], el motor queda limitado a 4 polos como máximo y gracias a este reductor es factible proporcionar el par requerido con un motor de 372.85 [W] (0.5 [hp]) en lugar de uno de mayor tamaño.

# **Motor**

El motor que se pretende utilizar es uno de inducción trifásico de cuatro polos de 0.5 [hp], por lo cual se propone el motor NM3538 de la marca Baldor. Este está totalmente cerrado, con una corriente a plena carga de 1.8 [A], una frecuencia de operación de 60 [Hz] y puede trabajar ya sea con 230 [V] ó 460 [V].

El proceso de alimentación de alambrón requiere de un arranque y paro constante del motor, motivo por lo que se propone el uso de un variador de frecuencia con el objetivo de obtener transiciones suaves y reducir el daño al motor.

# **Variador de frecuencia**

Es un aparato destinado a modificar la frecuencia y, por lo tanto, la velocidad de un motor eléctrico, es decir, que genera una corriente alterna con la frecuencia y la tensión necesarias

para accionar el motor. El variador permite modificar el valor de frecuencia para hacer que el motor gire a mayor o menor velocidad, independientemente de la que disponga la red de alimentación. [Convertidores de frecuencia controladores de motores y ssr]

Para este proyecto se propone el uso de un variador VS1ST marca Baldor, modelo VS1MD20P5, que está diseñado para alimentar motores de 0.5 [hp] y tiene una corriente de salida máxima de 2.5 [A].

# **4.2 Proceso de corte**

La fuerza necesaria para cortar el alambrón fue calculada en el capítulo dos, y resultó igual a 7600[N]; sin embargo, con la intención de corroborar los datos obtenidos se compararon con lo establecido en el reglamento de construcción del Distrito Federal, que en su libro cuarto, tomo uno, dice lo siguiente:

*El acero estructural al carbono (A-36)m deberá cumplir con lo establecido en la NOM-B-254 y los requisitos de tensión para barras, planchas y perfiles que se indican a continuación.*

*Resistencia a la tensión en kgf/mm<sup>2</sup> (MPa): 41-56 (400-550).*

*Límite de fluencia en kgf/mm<sup>2</sup> (MPa): 25 (250).* [http://www.obras.df.gob.mx/normatividad/normas\_construccion/Libro%204%20Tomo%20I.p df]

La fuerza necesaria para cortar el material es aproximadamente igual a 75% de la de ruptura por tensión [Machinery's Handbook], realizando los cálculos para los límites de resistencia de tensión:

Para una resistencia a la tensión de 41 [ $kg_f/mm^2$ ]:

$$
Ec_{41} \left[ \frac{kg_f}{mm^2} \right] = 0.75 \times 41 = 30.75 \left[ \frac{kg_f}{mm^2} \right]
$$

Para el límite superior:

$$
Ec_{56} \left[\frac{kg_f}{mm^2}\right] = 0.75 \times 56 = 42 \left[\frac{kg_f}{mm^2}\right]
$$

Multiplicando estos valores por el área del alambrón a cortar, la cual es de 31.67 [mm<sup>2</sup>], para un diámetro de ¼ de pulgada, se obtienen como resultado los siguientes límites:

$$
Ec_{41\left[\frac{kg_f}{mm^2}\right]} \times area = 30.75 \times 31.67 = 973.8 \left[kg_f\right] = 9552.98[N]
$$

Y

$$
Ec_{56\left[\frac{kg}{mm^2}\right] \times area} = 42 \times 31.67 = 1330.1 \left[\frac{kg}{\right] = 13048.67 \left[N\right]}
$$

Así que la fuerza necesaria para realizar el corte se ajustará al valor del límite superior calculado.

Una forma de realizar el corte de forma automática es utilizar un pistón que realice fuerza de retracción y de esta forma jalar la palanca que efectúa el corte.

# **Pistón de corte**

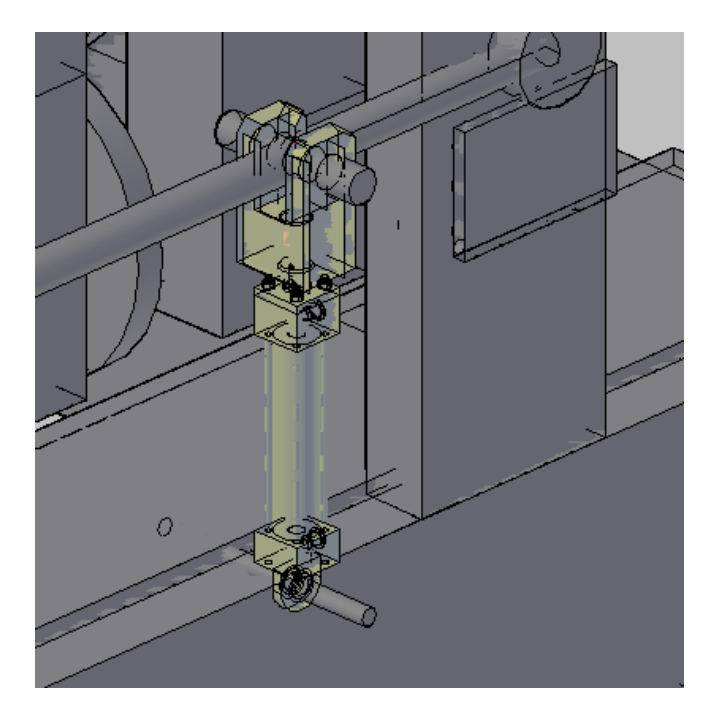

**Figura 4.1 Representación aproximada de pistón hidráulico para corte.**

Para lo cual este pistón debe tener una fuerza de retracción de 13048.67 [N]. Se considerará una reducción del brazo de palanca en un cuarto de su longitud, esto es 73.6 [cm]/4=18.4 [cm], con el fin de obtener una mayor velocidad de operación.

Partiendo de la Ecuación 2.2 y despejando F<sub>b</sub>

$$
F_b\left[kg_f\right] = \frac{F_r\left[kg_f\right] \times D_r\left[m\right]}{D_b\left[m\right]} \dots \dots \dots
$$
"Ecuación 4.1"

Sustituyendo la fuerza  $F_r$  por la calculada anteriormente (13048.67 [N]) que convertida a kilogramos es igual a 1330.14 [kg<sub>f</sub>] y el brazo de palanca reducido (0.184 [m]).

$$
F_b\big[kg_f\big] = \frac{1330.14 \left[kg_f\right] \times 0.0475 [m]}{0.184 \left[m\right]} = 343.37 \left[kg_f\right]
$$

Por lo que la fuerza que debe ejercer dicho pistón es igual a 343.37 [kg<sub>f</sub>] o 3368.46 [N].

Realizando el cálculo para obtener el diámetro del pistón, considerando una presión de 192.5 [bar] que es una presión media en sistemas hidráulicos [Neumática e Hidráulica. Antonio Creus Soler] y una velocidad menor a 100 [mm/s] para obtener un factor de carga del 70% (véase la Tabla 3.1) se tiene que:

$$
D = \sqrt{\frac{40 \times (3368.46/0.7)}{0.9 \times \pi \times 192.5}} = 18.9 \, [mm]
$$

Puesto que se tiene que ejercer esta fuerza en retracción y no en extensión, es necesario restar el área que ocupa el vástago del pistón. El pistón comercial de la marca Parker que se adecua a esta aplicación es el 40SBHMIRL19Mx195M1100, el cual posee un diámetro de 40 [mm] y cuenta con un vástago de 18 [mm] de diámetro, con esto es capaz de ejercer una fuerza de retracción, con una presión de 192.5 [bar], igual a:

$$
F = 192.5 \times \frac{\pi \times (40 - 18)^2}{40} \times 0.9 \times 0.7 = 4610.1 \,[N]
$$

Existe también la alternativa de utilizar una herramienta de corte, la cual se presenta a continuación.

#### **Herramienta de corte.**

La herramienta que se propone es una máquina cortadora electrohidráulica marca Benner-Nawman, modelo DC-16LZ, la cual tiene la capacidad de cortar barras de acero grado 60 de hasta 1.5875 [cm] de espesor, aproximadamente 67.5 [kN], un tiempo de corte de cuatro segundos (para realizar el movimiento completo) y tiene un consumo de corriente de 9 [A]

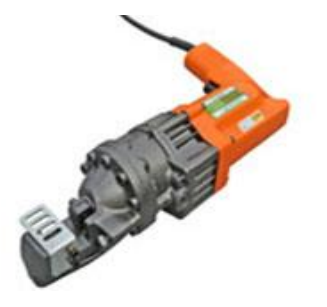

**Figura 4.2 Cortadora electro-hidráulica.** [http://www.bnrebartools.com/Products/elec\_cutters.html]

La herramienta es activada mediante un gatillo que puede ser bloqueado para controlarla mediante la alimentación eléctrica, para lo que se sugiere utilizar un relevador que permita accionar y controlar el corte.

Se pretende el uso de un relevador marca Telemecanique modelo RXM 3AB, que es capaz de manejar hasta 10 [A] con un voltaje de bobina de control de 24 [VCD] y una corriente de control de 10 [mA].

El uso de esta herramienta en lugar del pistón reduce el costo de la máquina, puesto que el precio de esta herramienta (\$7800<sup>1</sup>) es menor que el costo del pistón en cuestión (\$11,198.32), no es necesario considerar el volumen del pistón para el tanque de almacenamiento y el gasto de la bomba del sistema hidráulico, no se necesita de una

**.** 

 $<sup>1</sup>$  Con un tipo de cambio de \$13 pesos</sup>

electroválvula para controlar el pistón, si se utiliza el pistón es necesario agregar dos sensores inductivos lo cual además de añadir el costo de estos dos genera la necesidad de tener dos entradas más en el PLC, lo que implica un PLC con mayor número de entradas y, por lo tanto, un mayor costo, en el caso de la máquina de corte los sensores se pueden suplir por un temporizador interno del PLC siempre y cuando se tenga una buena sincronización del proceso. Por lo que se propone el uso de la herramienta de corte en vez de utilizar un pistón hidráulico.

# **4.3 Proceso de doblez**

Retomando el reglamento del Distrito Federal que dice que el acero debe tener un:

*Límite de fluencia en kgf/mm<sup>2</sup> (MPa): 25 (250).* [http://www.obras.df.gob.mx/normatividad/normas\_construccion/Libro%204%20Tomo%20I.p df]

La fuerza necesaria para doblar el material es aproximadamente igual al 58% de la fuerza límite de fluencia [Machinery's Handbook]. El cálculo es el siguiente:

$$
Ed\left[\frac{kg}{mm^2}\right] = 0.58 \times 25 = 14.5 \left[\frac{kg}{mm^2}\right]
$$

El resultado anterior es multiplicado por el área del alambrón para obtener dicha fuerza:

$$
f_d = Ed \left[ \frac{kg}{mm^2} \right] \times area = 14.5 \times 31.67 = 459.2 [kg] = 4504.8 [N]
$$

Por lo que se tomará ésta última fuerza como referencia para realizar el doblez.

## **Pistón de doblez**

Con el motivo de alcanzar una mayor velocidad de operación se propone reducir el brazo de palanca a un cuarto de su longitud original que es de 50 [cm], es decir tomar una longitud de sólo 12.5 [cm], lo que resulta en la disminución de la carrera del pistón la cual originalmente es de carrera =  $\sqrt{50^2 + 50^2}$  = 70.71 [mm] y que con dicho cambio será de:  $\frac{707.1 [mm]}{2}$  =  $176.8$ [mm]

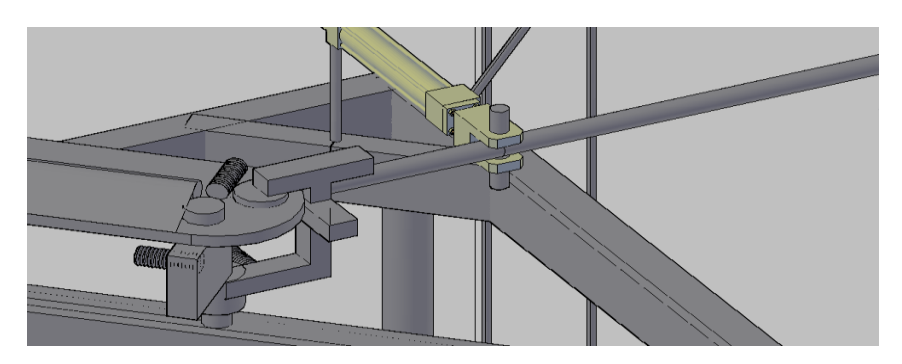

**Figura 4.3 Reducción del brazo de palanca a un cuarto de su longitud.**

Sustituyendo en la Ecuación 4.1 la fuerza F, por la calculada anteriormente que es igual a 459.2  $[kg_f]$  y el brazo de palanca reducido (0.125 [m])

$$
F_b\big[kg_f\big] = \frac{459.2\left[kg_f\right] \times 0.02\left[m\right]}{0.125\left[m\right]} = 73.5\left[kg_f\right]
$$

Por lo que la fuerza que debe ejercer el pistón es igual a 73.5 [kgf] ó 721 [N]

Realizando el cálculo para obtener el diámetro del pistón con una presión de 192.5

Substituyendo y despejando D en la Ecuación 3.2:

$$
D = \sqrt{\frac{40 \times (721/0.7)}{0.9 \times \pi \times 192.5}} = 8.7 \, [mm]
$$

Acorde con lo anterior, el pistón tendría un diámetro de 8.7 [mm], y una carrera mínima de 176.8 [mm], operando a una velocidad de 99 [mm/s], el tiempo de doblado se calcula con la siguiente fórmula:

$$
V = \frac{D}{T}
$$

Donde:

V= velocidad [mm/s].

D= distancia [mm].

T= tiempo [s].

$$
\therefore T = \frac{D}{V}
$$

Substituyendo:

$$
T = \frac{176.8}{99} = 1.78 \,[s]
$$

De esta forma el movimiento completo de ida y vuelta del pistón se realizaría en 3.57 [s].

Se propone el uso de un pistón marca Parker modelo 25SBHMIRL19Mx176.8M11 [http://www.parker.com], el cual tiene el diámetro más pequeño en esta marca que es de 25 [mm], una presión máxima de 210 [bar] (21 [MPa]) y un área de 490.87 [mm<sup>2</sup>].

Con este diámetro y la presión máxima el pistón es capaz de generar una fuerza límite de:

$$
F = 210 \times \frac{\pi \times 25^2}{40} \times 0.9 \times 0.7 = 6494.3[N]
$$

Por lo que se propone el uso de un sistema electrohidráulico, que consta únicamente de un pistón de doble efecto el cual empujará la palanca encargada del doblez, una electroválvula, mangueras y una central de potencia hidráulica.

Una aproximación de dicho sistema se muestra en la [Figura 4.4](#page-7-0)

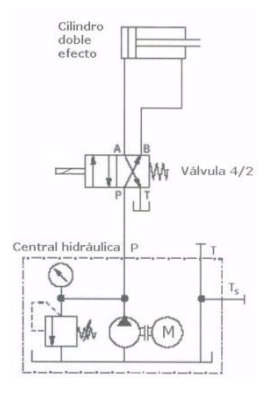

**Figura 4.4 Diagrama de sistema hidráulico.** [Neumática e Hidráulica, Antonio Creus]

# <span id="page-7-0"></span>**Unidad de potencia hidráulica**

A continuación se selecciona la unidad de potencia hidráulica, ésta elimina la necesidad de elegir y configurar equipos de mayor tamaño, que resultarían sobrados para este proyecto.

A partir de la siguiente fórmula, podemos determinar el caudal requerido por el pistón:

……… **"Ecuación 4.2"** 

Donde:

 $Q =$  caudal [mm $^3/s$ ].

A= área  $\text{[mm}^2\text{]}$ .

V= velocidad [mm/s].

Substituyendo se tiene que:

$$
Q = 490.87 \times 99 = 48596.13 \, [mm^3/s]
$$

Lo anterior equivale a 2.92 [l/min].

Dado que el área del cilindro aumentó por las características del pistón comercial, es necesario realizar el cálculo de la presión para adecuarla a esta área. Así, partiendo de la Ecuación 3.2 y despejando la presión se tiene:

$$
P = \frac{40 \times F}{\pi \times D^2 \times 0.9 \times Factor \text{ maximum } de \text{ }carga} [bar]
$$

Substituyendo:

$$
P = \frac{40 \times 721}{\pi \times 25^2 \times 0.9 \times 0.7} = 23.31[bar]
$$

Al equipo industrial se acostumbra proveerlo con un depósito que tenga dos o tres galones de líquido por cada galón por minuto de desplazamiento de la bomba [Manual Vickers], por lo que:

Considerando lo anterior, se convierten los litros a galones. Se sabe que 1 [l]=0.2641 [gal]

$$
2.92 \times 0.27 = 0.78
$$

Tamaño del tanque =  $2 \times 0.78 = 1.56$  [gal]

De galones a litros. Es sabido que 1 [gal]=3.79 [l]

$$
1.54 \times 3.79 = 5.83
$$
 [l]

Así la capacidad del tanque será de 5.83 [l] como mínimo. Para este sistema y teniendo en cuenta lo anterior, se propone la unidad 550-TD-14-26-SA-NNN-04 marca Parker [Catálogo Parker 03 550seriespowerunits] que cuenta con un motor trifásico de 372.8499 [W] (0.5 [hp]) y un tanque de 9.5 [L] (2.5 [gal]) el cual es el más aproximado al volumen mínimo.

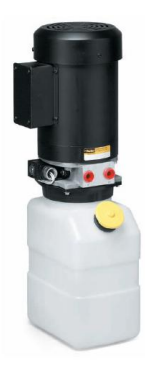

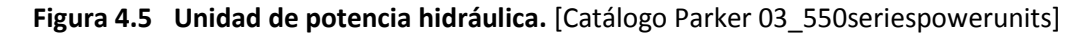

#### **Manguera**

Para la selección de ésta, se tomó en consideración, que la velocidad del fluido no supere los 5 [m/s] (5000 [mm/s]), con el objetivo de no tener un flujo turbulento dentro de las mangueras de goma [Neumática e Hidráulica. Antonio Creus Soler] y que soporte la presión de trabajo. Para calcular el diámetro mínimo de la manguera se utiliza la Ecuación 4.2, despejando el área y substituyendo:

$$
A=\frac{Q}{V}
$$

$$
A = \frac{48596.13}{5000} = 9.72 \, [mm^2]
$$

Por lo que el diámetro mínimo de la manguera es de 3.52 [mm], se sugiere el modelo D604 de la marca Parker, que posee un diámetro de 6.35 [mm] (¼[in]) y una presión de trabajo máxima de 206.85 [bar]

# **Válvula distribuidora**

La válvula que se utilizará para este sistema es una electro-válvula 4/2 (4 vías y 2 posiciones).

Se propone el modelo GS02-42-0-0-N-SP-24-C-6T marca Parker. Ésta tiene una presión máxima de trabajo de 350 [bar] y un voltaje de control de 24 [V] de corriente directa.

# **4.4 Integración del sistema**

Una vez expuestos los tres procesos de esta propuesta es necesario realizar su integración y control.

El controlador encargado de coordinar los distintos dispositivos será un PLC. Se utilizarán también algunos sensores con el objetivo de determinar cuando los procesos deban realizarse y cuando hayan sido concluidos.

# **Control**

Para controlar todo el sistema se pretende utilizar un PLC o unidad de control que deberá contar con un mínimo de 13 entradas las cuales son: una de arranque, una de paro, seis entradas para realizar la selección de 21 tamaños posibles, cuatro entradas para sensado y una más para el codificador incremental, deberá contar además con mínimo 4 salidas, estas serán utilizadas para dar las señales de avance, corte, doblez y una más para llevar el conteo del número de anillos realizados, para lo cual se propone la unidad de control FEC-FC400-FST de la serie Fec estándar de la marca FESTO, dicho PLC requiere una alimentación de 24 [V] de corriente directa, cuenta con 16 entradas y 8 salidas a transistor, con una tensión de 24[V] de corriente directa cada una y una corriente máxima de salida de 400 [mA], posee 10,000 banderas y 256 contadores, así como también 256 temporizadores, la velocidad máxima de entrada que soporta este PLC es de 2 [kHz].

# **Tablero de control**

A continuación se muestra una representación aproximada del tablero y los botones que serían utilizados para dar las señales al PLC.

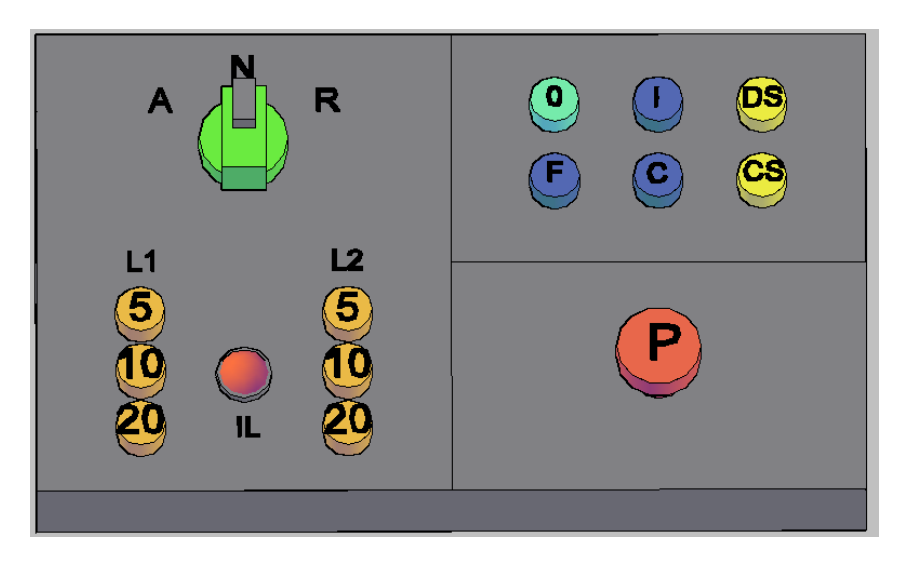

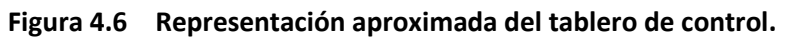

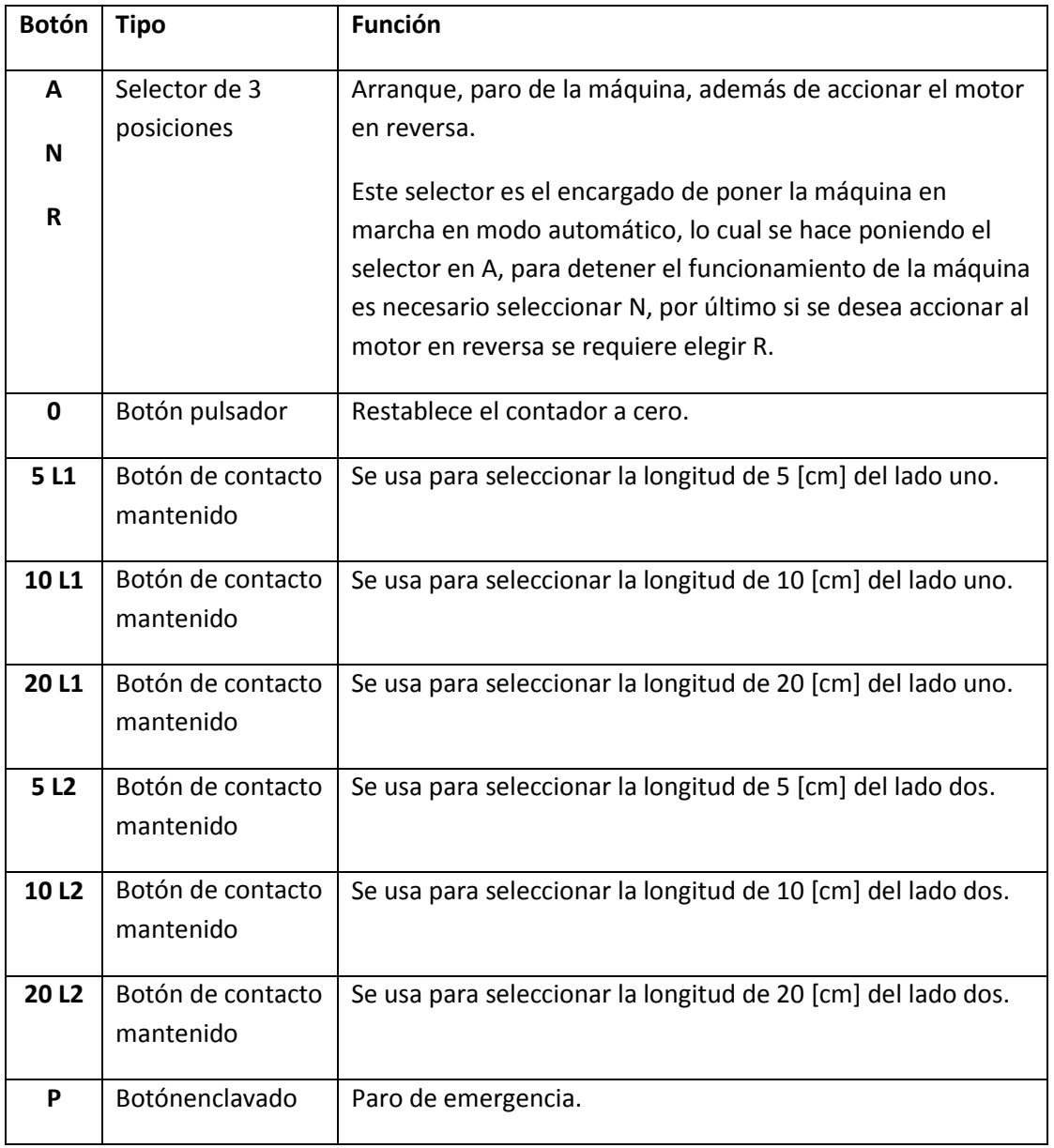

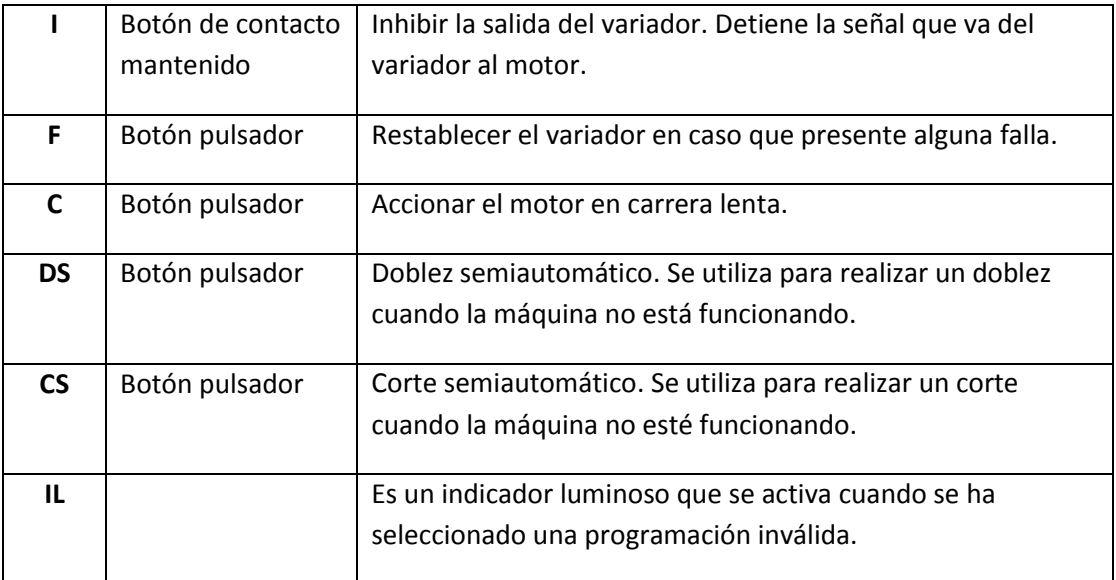

**Tabla 4.2 Función asignada a los botones del tablero.**

Los tamaños ya predeterminados para los anillos son los siguientes:

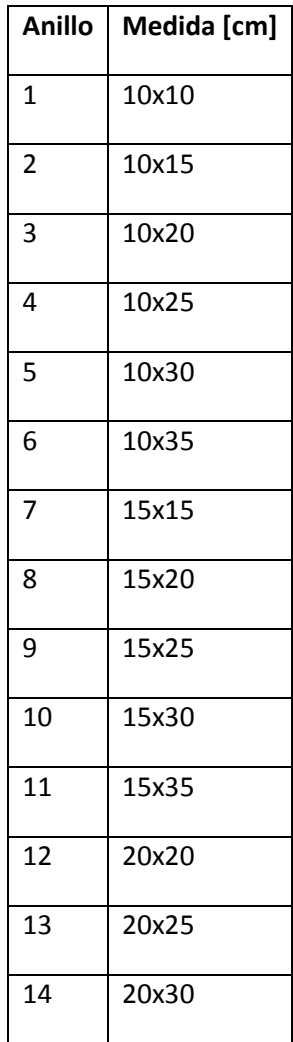

| 15 | 20x35 |
|----|-------|
| 16 | 25x25 |
| 17 | 25x30 |
| 18 | 25x35 |
| 19 | 30x30 |
| 20 | 30x35 |
| 21 | 35x35 |

**Tabla 4.3 Medidas de anillos.**

La programación incluye tamaños que no se utilizan tan frecuentemente, como los tamaños 35x35 ó 30x35 pero fueron incluidos con la intención de aprovechar todos los botones de que se dispondrá para la selección de tamaños.

Retomando el orden de los procesos se explicará a continuación la integración de cada uno.

## **Proceso de alimentación**

Es necesario saber la longitud de alambrón que ha sido alimentado para realizar los cortes y los dobleces en la distancia adecuada.

Con este fin, se utilizará una rueda medidora provista de un codificador (encoder) incremental, se sugiere el modelo TR1-U2-R4-200-N-V1-A-PU-M00 de la marca Encoder, el cual provee 100 pulsos por revolución, lo que corresponde a una resolución angular de 360°/100= 3.6°, dicho medidor posee una circunferencia de 200[mm] por lo que la resolución lineal es de 200 [mm]/100 [ppr]=0.2[cm], tiene la capacidad de ser alimentado en un rango de voltajes desde 4.75 [V] hasta 28 [V] de corriente directa y un consumo de corriente de 100 [mA].

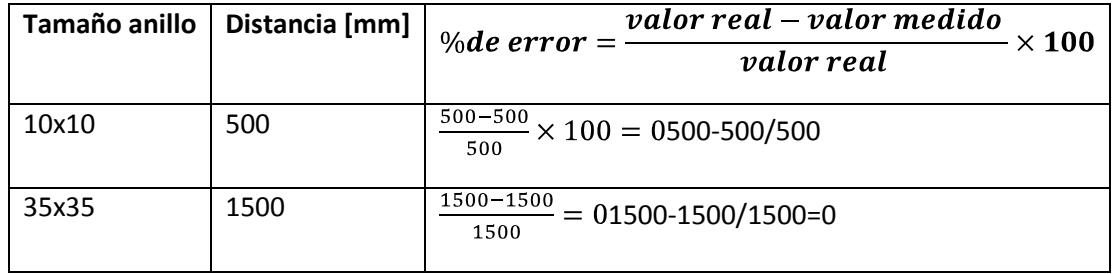

#### **Tabla 4.4 Porcentaje de error.**

La velocidad de avance es de 200 [mm] en 1.5 [s] lo que corresponde a:

$$
\frac{100 \text{ pulses}}{1.5 \text{ [s]}} = 66.7 \text{ [pulsos/s]} = 66.7 \text{ Hz}
$$

Por lo que el PLC tiene la velocidad necesaria para leer adecuadamente esta señal.

Dicho encoder se colocará en la parte trasera de las últimas poleas que realizan el enderezado del alambrón. Y dará una señal a una entrada del PLC, que determinará la distancia que ha avanzado el alambrón mediante el conteo de los pulsos proporcionados.

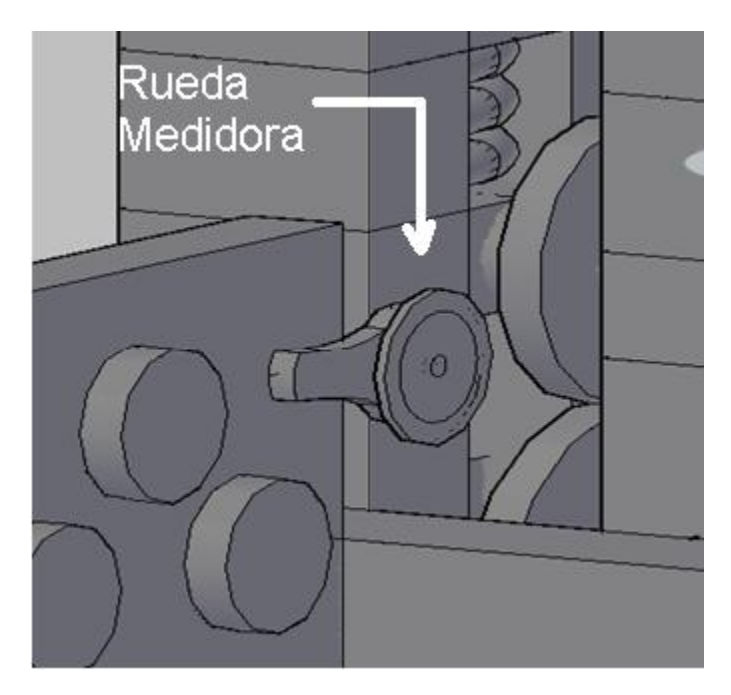

**Figura 4.7 Representación de la posición de la rueda medidora.**

# **Programación del Variador**

Es necesario programar el variador de frecuencia para poder controlar el motor en la forma requerida.

A continuación se presenta una tabla con los parámetros a ser programados para esta aplicación, aquellos que no son mencionados se han dejado con el valor preestablecido de fábrica.

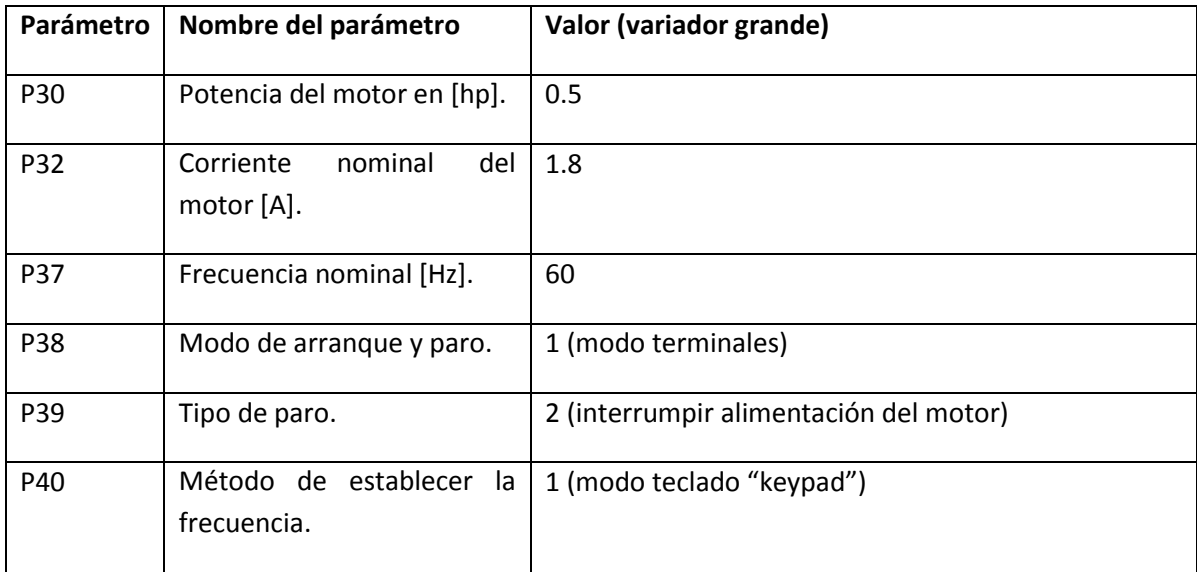

| t1  | Entrada digital 1.                                   | 0 (comando hacia adelante)                                                                                                    |  |
|-----|------------------------------------------------------|----------------------------------------------------------------------------------------------------|--|
| t2  | Entrada digital 2.                                   | 1 (comando hacia atrás)                                                                                                    |  |
| t3  | Entrada digital 3.                                   | 2 (detiene la alimentación del motor)                                                                                                    |  |
| t4  | Entrada digital 4.                                   | 3 (restablecimiento de falla)                                                                                                    |  |
| t5  | Entrada digital 5.                                   | 4 (carrera lenta)                                                                                                    |  |
| F27 | Selección de<br>modo<br>de<br>amplificación del par. | 1 (automático)                                                                                                    |  |
| F65 | Frecuencia de arranque.                              | 10 [Hz]                                                                                                    |  |
| H19 | Protección de pérdida de<br>fase.                    | 1 (deja de dar salida)                                                                                                    |  |
| H34 | Corriente<br>del<br>motor<br>sin<br>carga [A].       | Es necesario realizar la medición en el motor, si no se<br>puede hacer esto se coloca el 50% de la corriente<br>nominal en este caso 0.9. |  |
| H37 | Tasa de inercia de la carga.                         | 2 (la inercia de la carga es mayor a 10 veces la del<br>motor)                                                                            |  |
| H41 | Medición<br>automática<br>de<br>parámetros.          | 1 * (realizar la medición automática)                                                                                                    |  |
| H77 | Control del ventilador.                              | 1 (el ventilador funciona cuando se alcanza la<br>temperatura límite en el variador)                                                      |  |
| H78 | Operación si el ventilador<br>falla.                 | 1 (se inhabilita el variador)                                                                                                    |  |

**Tabla 4.5 Programación del variador.**

\*Es recomendable antes de ensamblar la máquina realizar un proceso de medición automática de parámetros, esto debe hacerse tal y como lo estipula el manual del variador [http://www.baldor.com/support/literature\_load.asp?ManNumber=MN760], en caso de no realizar este procedimiento dichos valores tendrán que ser medidos e introducidos de manera manual.

# **Proceso de corte**

Justo después de la cortadora electrohidráulica se colocará un sensor inductivo el cual dará la señal al PLC cuando el alambrón se encuentre en posición para comenzar el conteo, para este proceso, el sensor que se propone es el SIE N-4B-NS-K-L de la serie SIEN tipo básico, de la marca Festo, el cual tiene una distancia de detección de 0.8 [mm], está diseñado para ser instalado con un montaje al ras, tiene una salida digital tipo NPN, posee un funcionamiento de salida normalmente abierto, cuenta con una conexión eléctrica trifilar y opera con una tensión de funcionamiento de 10 [V] a 30 [V] de corriente directa.

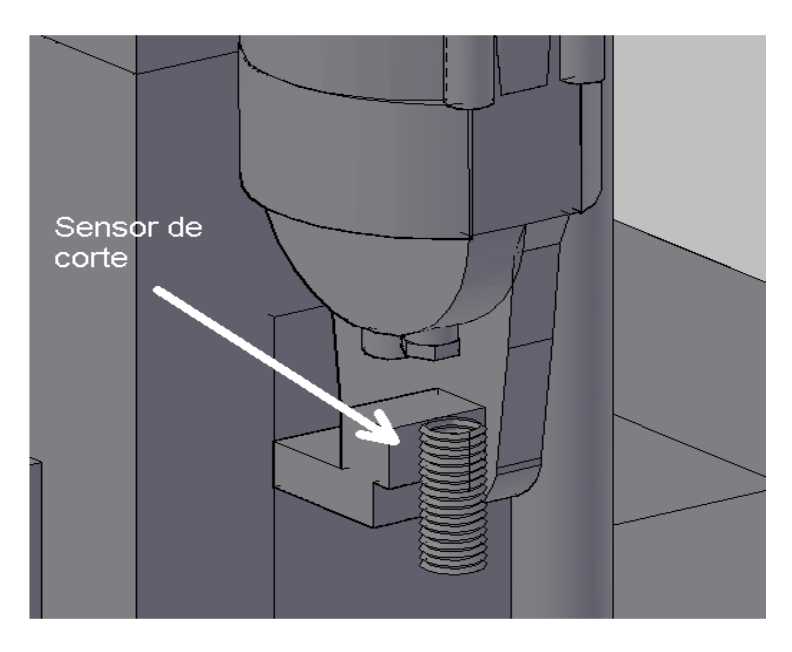

**Figura 4.8 Representación aproximada del posicionamiento del sensor de corte.**

Una vez que dicho sensor establezca la presencia del alambrón y que la unidad de control determine que la distancia necesaria para realizar el corte se ha alcanzado, se dará la señal para detener el motor que alimenta el alambrón y se energizará el relevador que activa la herramienta de corte, la cual realiza su función en un tiempo de cuatro segundos, periodo que será controlado por un temporizador en la unidad de control, al finalizar este tiempo el PLC accionará de nuevo el motor.

# **Proceso de doblez**

Al igual que para el corte, se utilizará un sensor inductivo para saber a partir de qué momento es necesario iniciar el conteo de la distancia a fin de realizar el doblez, el sensor que se propone para este propósito es exactamente el mismo que el mencionado para determinar la presencia del alambrón en el corte, éste estará colocado a la altura del tope utilizado como apoyo para hacer el doblez.

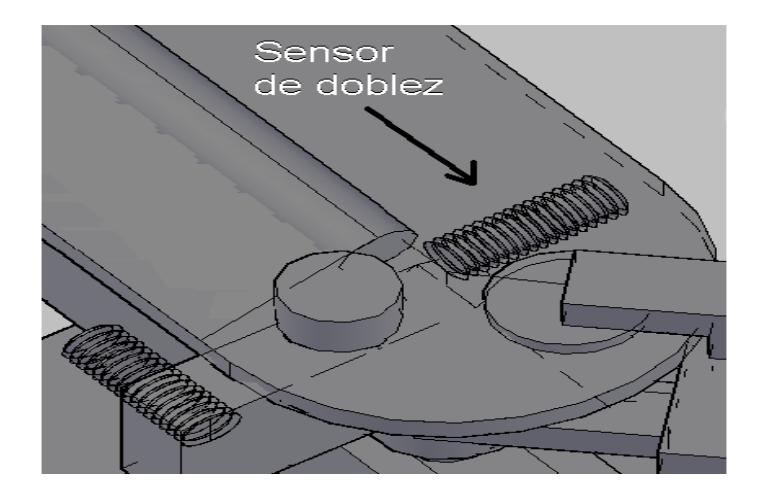

**Figura 4.9 Representación del posicionamiento del sensor de doblez.**

El doblez se realizará después de que el sensor detecte la presencia del alambrón y el PLC establezca que la distancia es la adecuada, para lo cual detendrá al motor que alimenta el alambrón y activará la válvula electrohidráulica, ésta controlará el paso del fluido hidráulico al pistón para que se realice el doblez. En el pistón es necesario sensar dos posiciones, la primera cuando está totalmente retraído, la segunda cuando se encuentra totalmente extendido, lo que corresponde a la finalización del doblez. A continuación se comunicará a la unidad de control, mediante el segundo sensor, que deberá retraerse el pistón para efectuar el siguiente doblez. Posteriormente, el motor se pondrá de nuevo en marcha. Los sensores que se pretenden utilizar en esta sección son también del modelo SIE N-4B-NS-K-L y serán colocados, en la parte baja de la máquina de doblez de forma que la palanca utilizada para doblar servirá también para sensar la posición del pistón.

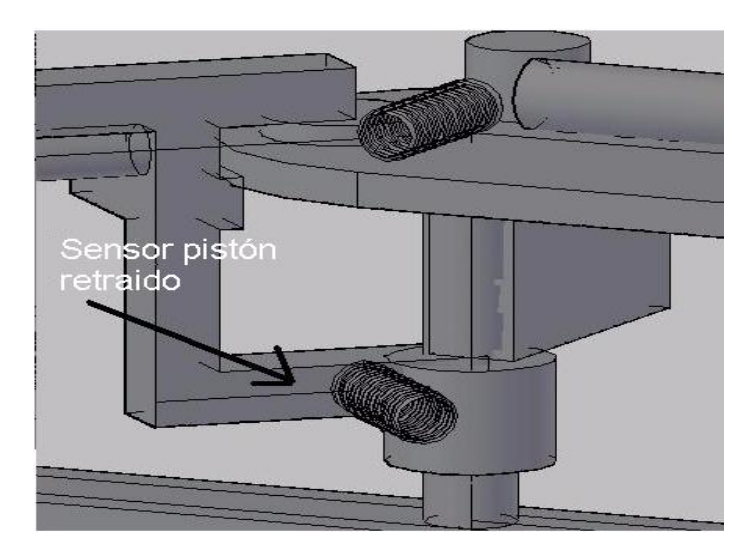

**Figura 4.10 Representación del posicionamiento del sensor para determinar cuando el pistón está retraído.**

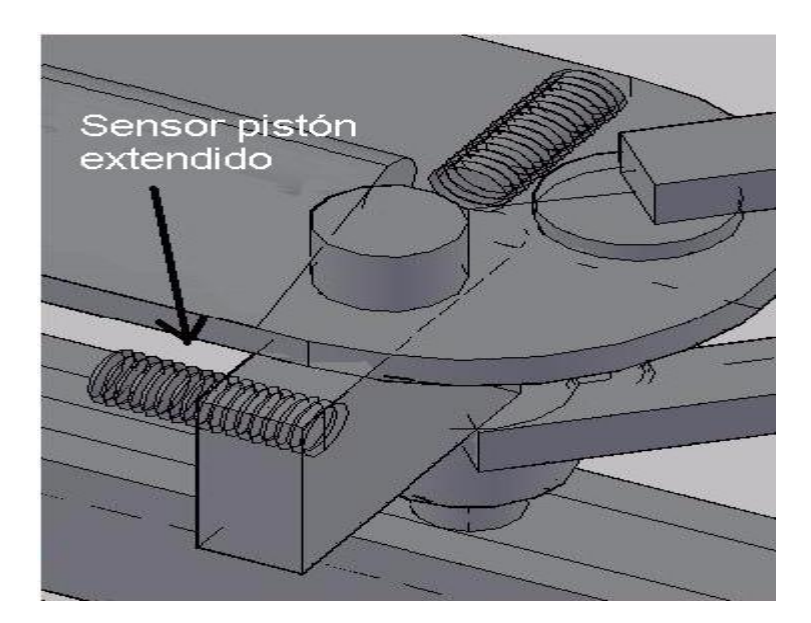

**Figura 4.11 Representación del posicionamiento del sensor para saber cuando el pistón está extendido.**

# **Concepción del anillo de alambrón en relación a sus lados.**

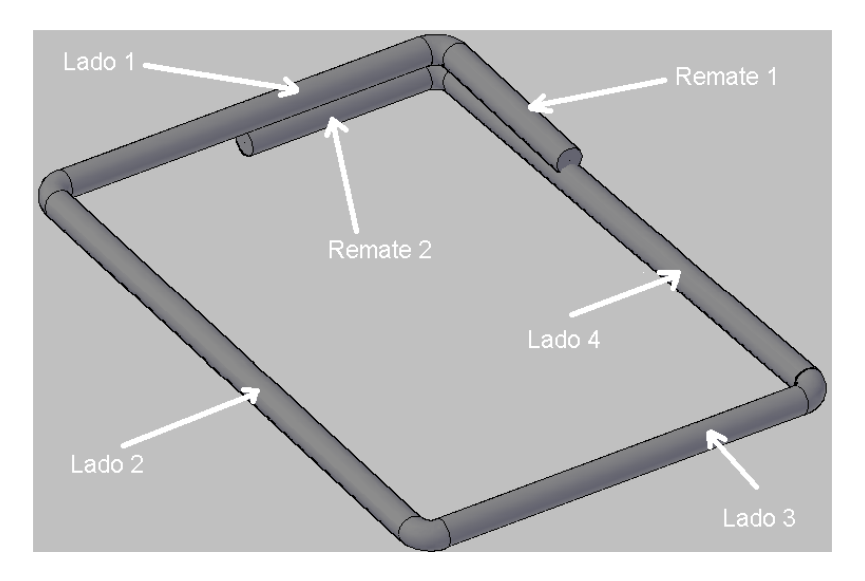

<span id="page-17-0"></span>**Figura 4.12 Lados del anillo de alambrón.**

Como se sabe el anillo de alambrón consta de cuatro lados y dos remates. En la [Figura 4.12](#page-17-0) se muestra la numeración dada tanto a los lados del anillo como a los remates, siendo el primer remate con el que se inicia el anillo, el lado número uno corresponde al que está situado inmediatamente después del primer remate, el número dos es el lado siguiente, y así sucesivamente hasta llegar al segundo remate que está situado detrás del lado número uno.

# **Diagrama de escalera básico**

Se realizó un diagrama de escalera con el simulador "Automation Studio" versión 3.0.5 con el objetivo de probar el programa y evitar los posibles errores en la programación del PLC. Cabe mencionar que las direcciones y referencias no son las mismas que se tendrán en la unidad de control.

#### **Entradas**

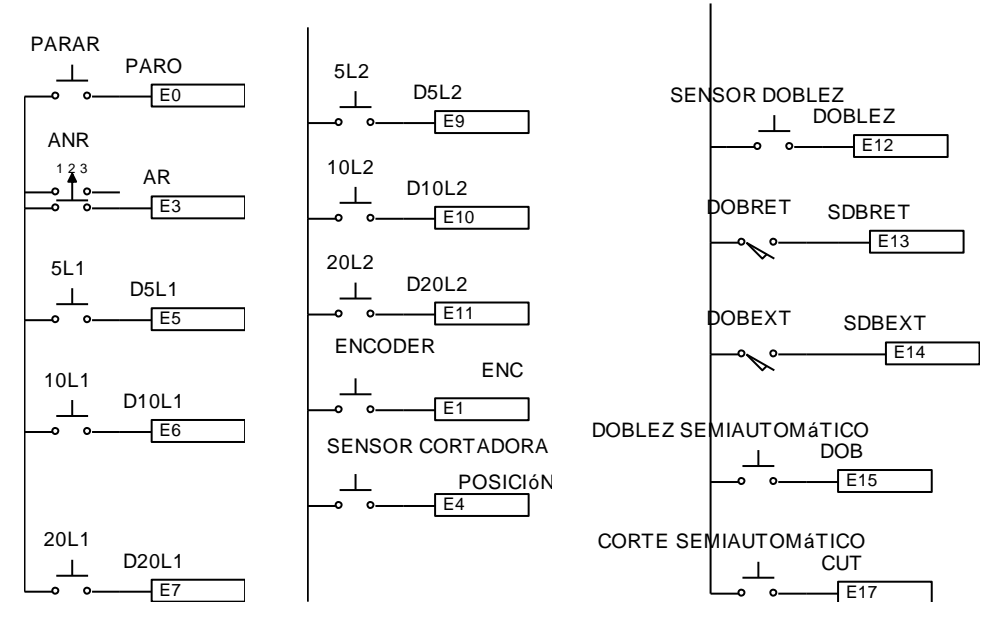

**Figura 4.13 Representación de entradas al PLC.**

En la imagen anterior se encuentran las entradas utilizadas para la simulación, en primer lugar se tiene el paro de emergencia que detendrá el proceso en caso de ser necesario, después se puede observar el selector de tres posiciones que activa el arranque, el cual pondrá en marcha la máquina, en seguida se tienen seis entradas que son utilizadas para seleccionar el tamaño del anillo deseado. Estas últimas hacen referencia a la longitud y al lado al cuál corresponden, así por ejemplo el botón o en este caso la entrada 10L1 significa la selección de una longitud de 10 [cm] para el primer lado del anillo, puesto que esta máquina sólo es capaz de fabricar anillos de forma cuadrada o rectangular, la distancia seleccionada para el primer lado será también la asignada al tercer lado, lo mismo sucede con la selección para el lado número dos, por ejemplo si se selecciona 20L2 corresponde a una distancia de 20 [cm] para los lados dos y cuatro.

Dependiendo de la distancia que se necesite se pueden realizar distintas combinaciones, por ejemplo, para un anillo cuya longitud sea de 15x25, es necesario presionar los botones 5L1 y 10L1, para obtener una longitud de 15 [cm] para los lados uno y tres, a su vez es necesario presionar los botes 5L2 y 20L2 para obtener la distancia requerida para los lados dos y cuatro. De esta forma es posible seleccionar uno de los veintiún tamaños posibles. A menos que se haga esta selección antes de poner en marcha la máquina, ésta no realizará ninguna acción además de que parpadeará un foco piloto indicando que la programación es inválida.

A continuación están las entradas de los sensores. En este caso, los sensores de corte y de doblez, además de la rueda medidora (encoder), son representados por medio de botones puesto que no es posible simular todo el proceso de alimentación y posicionamiento del alambrón, mientras que los de posición del pistón pueden ser simulados como interruptores de contacto mecánico.

Por último, fueron agregadas dos entradas, con la intención de tener algunas características de las máquinas semiautomáticas integradas a esta máquina, estas entradas sirven para realizar ya sea un corte o un doblez de forma independiente al funcionamiento automático, para esto se utilizan botones pulsadores. Dichas entradas no tendrán efecto si el selector se encuentra en la posición de arranque.

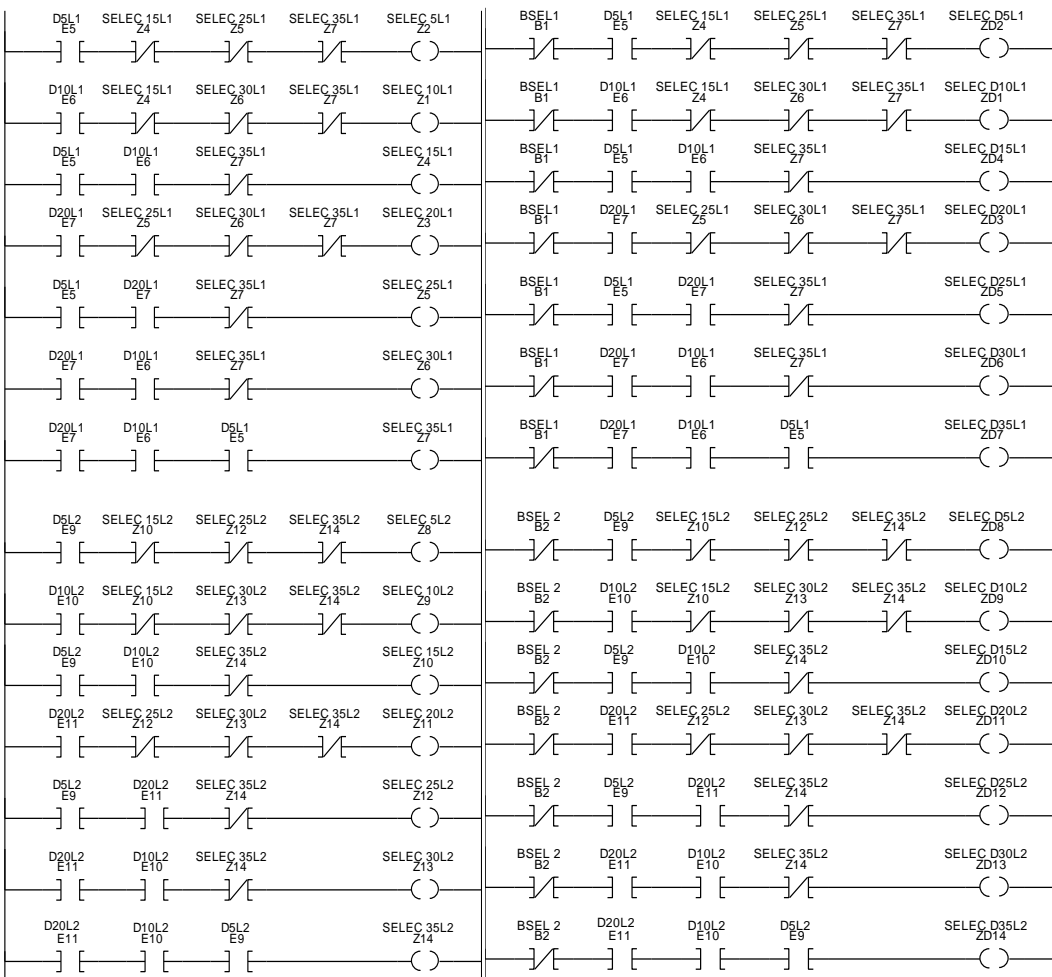

#### **Selección de medidas**

<span id="page-19-0"></span>**Figura 4.14 Selección de tamaños.**

En la [Figura 4.14](#page-19-0) se muestran los diagramas en escalera utilizados para definir las medidas seleccionadas para determinar la longitud de alambrón requerida, ya sea para el corte o para el doblez. Tras hacer la selección, las banderas activadas serán utilizadas para ejecutar partes posteriores del programa.

#### **Selección correcta de tamaño**

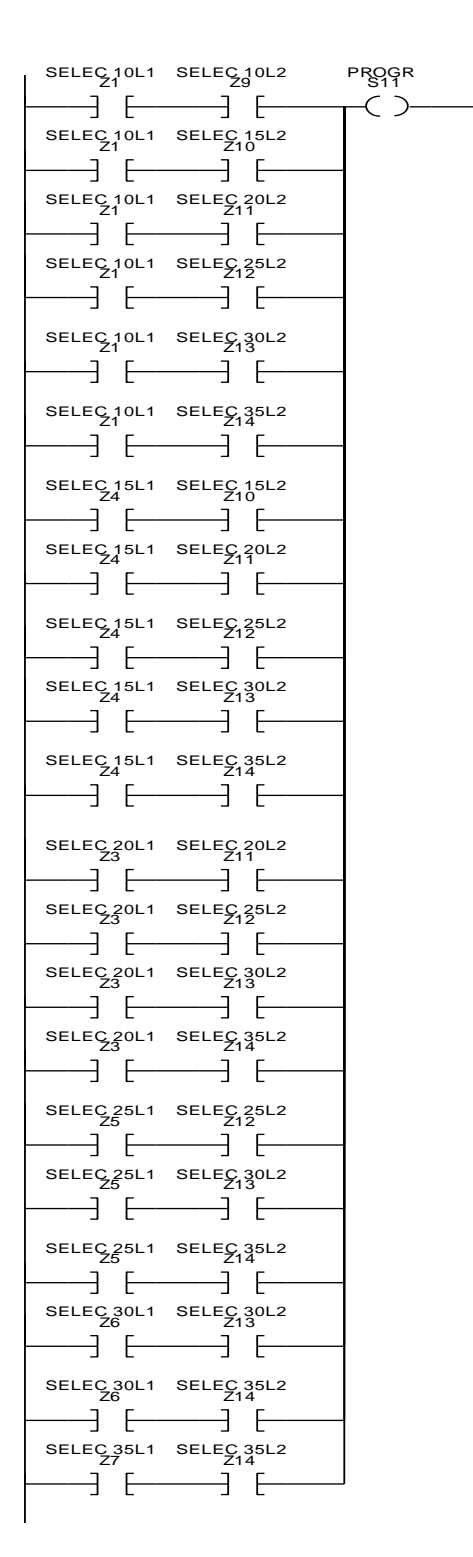

**Figura 4.15 Identificación de selección correcta.**

De las 36 posibilidades sólo se tomarán como correctas 21, eliminando selecciones de anillos de 5x5 y aquellas donde el primer y tercer lado sean mayores que el segundo y cuarto, en caso de que la selección no sea ninguna de las consideradas como correctas, no se dará la

instrucción de avance aunque el selector sea colocado en posición de arranque, además un indicador luminoso comenzará a parpadear indicando una programación inválida.

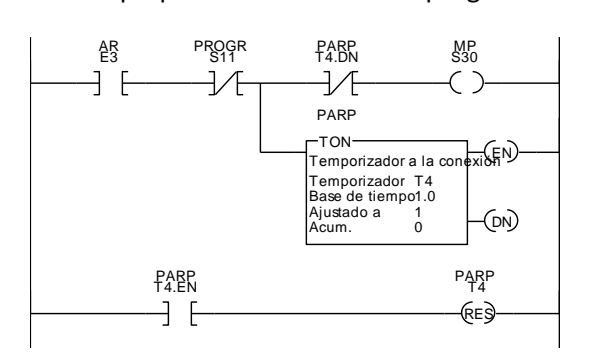

#### **Figura 4.16 Control de indicador luminoso en caso de una programación inválida.**

#### **Control de avance**

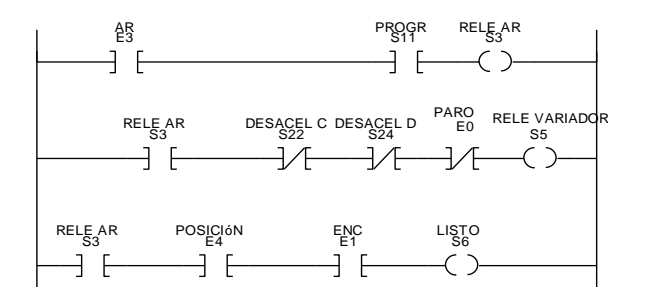

**Figura 4.17 Control de avance.**

Esta sección del programa es la utilizada para activar la salida al inversor que controlará el avance y paro del motor, el PLC dará la señal de avance cuando se haya seleccionado correctamente el tamaño y se pulse el botón de arranque. El motor continuará operando hasta que sea dada alguna instrucción de paro. En el último escalón existe un relevador que servirá para transmitir los pulsos provenientes de la rueda medidora (encoder) al contador correspondiente, pero siempre y cuando tanto la señal de arranque como la señal del sensor de corte estén activadas.

#### **Control de distancia para corte**

Dependiendo de la selección de tamaño realizada se habilitará el conteo de pulsos y será llevada a cabo por el contador correspondiente para realizar el corte, cuando alcance el valor preestablecido dará la señal para que se detenga el motor y se active la cortadora electrohidráulica. Después de realizado el corte, el contador será restablecido a cero para, de esta forma, permitir el conteo para el siguiente anillo.

Los contadores tienen valores preestablecidos que corresponden al número de pulsos que se darán para cada determinada longitud, a esto se le debe realizar un ajuste derivado de la distancia que hay entre los sensores y el instrumento que deba realizar la acción correspondiente ya sea de doblez o de corte.

El número de pulsos se presentan a continuación.

| Tamaños de los anillos | Longitud de anillos [cm] | Número de pulsos |
|------------------------|--------------------------|------------------|
| 10x10                  | 50                       | 250              |
| 10x15                  | 60                       | 300              |
| 10x20,15x15            | 70                       | 350              |
| 10x25,15x20            | 80                       | 400              |
| 10x30,15x25,20x20      | 90                       | 450              |
| 10x35,15x30,20x25      | 100                      | 500              |
| 15x35,20x30,25x25      | 110                      | 550              |
| 20x35,25x30            | 120                      | 600              |
| 25x35,30x30            | 130                      | 650              |
| 30x35                  | 140                      | 700              |
| 35x35                  | 150                      | 750              |

**Tabla 4.6 Número de pulsos establecidos en los contadores de corte.**

<span id="page-22-0"></span>Como se muestra en la [Tabla 4.6](#page-22-0) las distancias correspondientes a algunos tamaños de anillos son iguales, motivo por el cual se utilizó el mismo contador para el corte de anillos cuyas distancias sean las mismas, lo que redujo el número de contadores necesarios casi a la mitad.

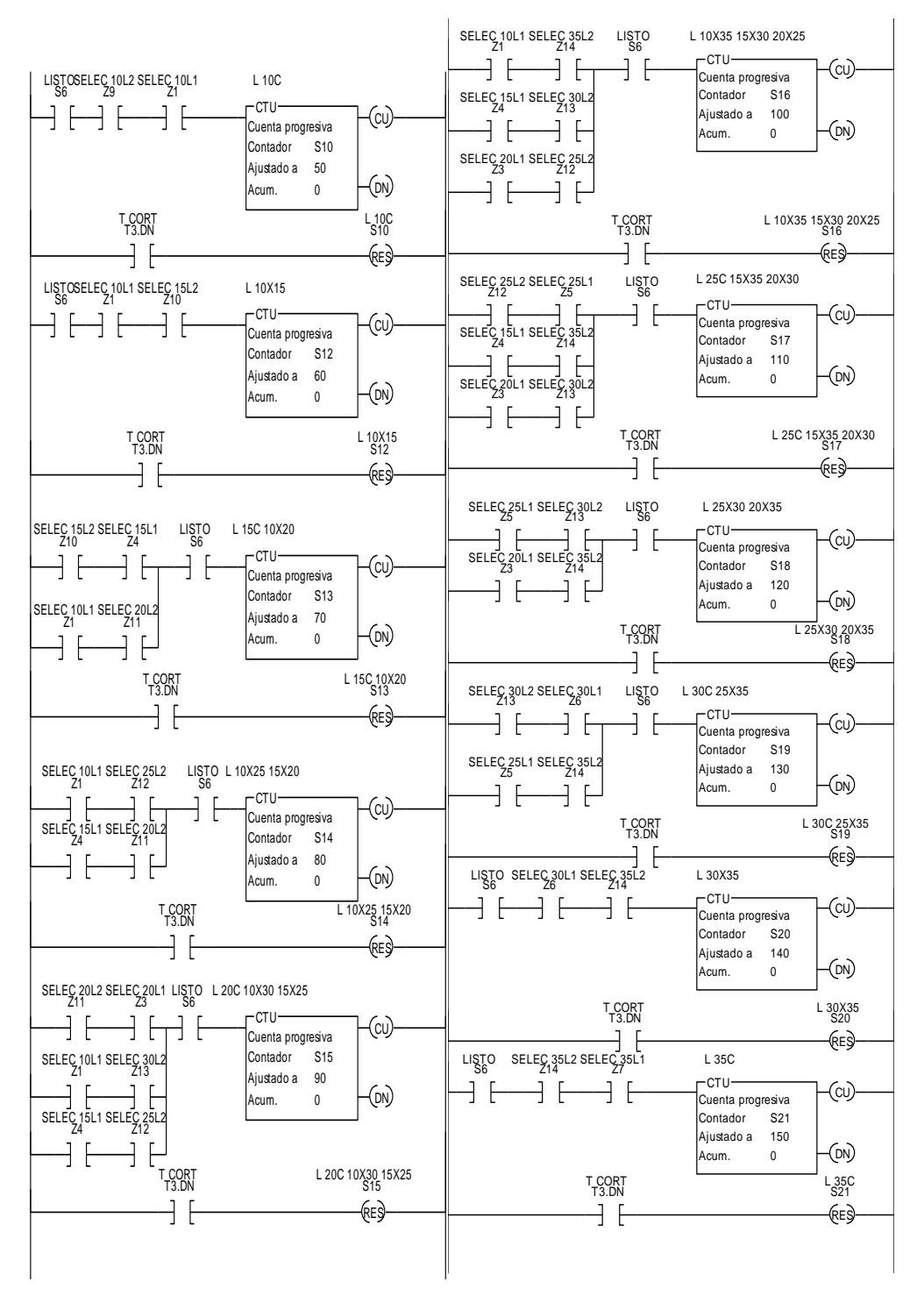

**Figura 4.18 Contadores de distancia para corte.**

#### **Control de distancia para doblez**

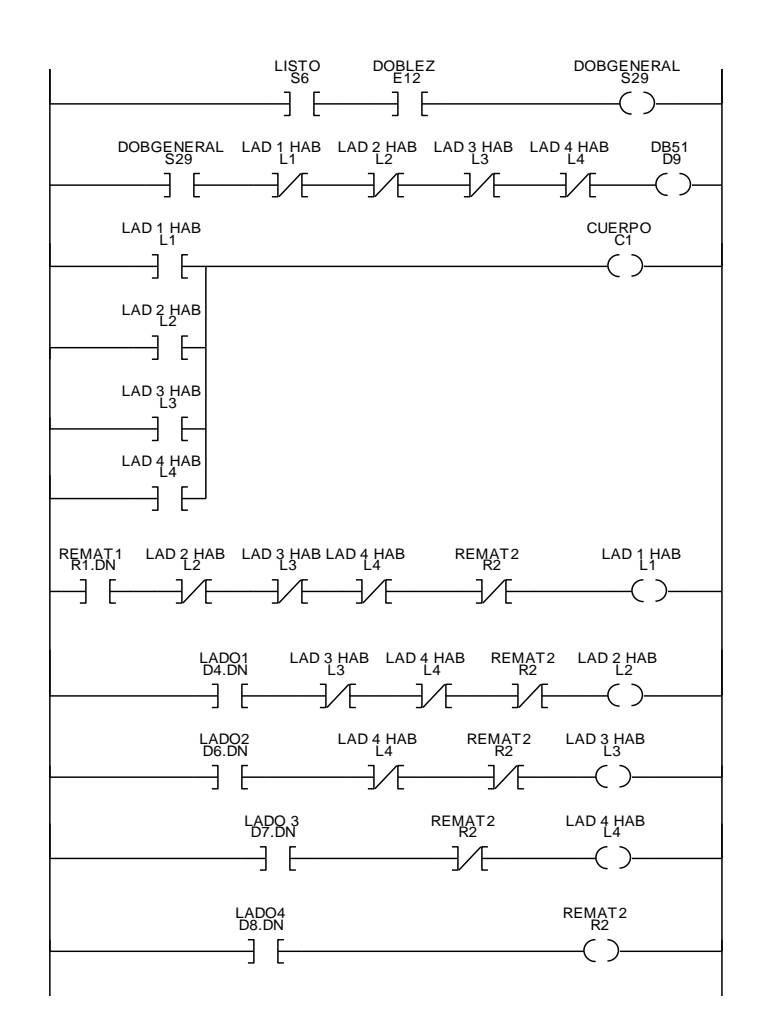

**Figura 4.19 Habilitación y progresión de lados del anillo.**

Al igual que en el corte, los pulsos de la rueda medidora no serán contados hasta que el sensor de doblez haya detectado la presencia del alambrón. Una vez que se da la señal del sensor, se habilita el primer contador que tiene establecido el número de pulsos correspondiente a la distancia de 5 [cm] para el primer remate. En el momento que la distancia sea la adecuada la unidad de control dará la señal para que se detenga el motor y se realice el doblez; cuando éste se haya completado, se procederá con el conteo para el cuerpo del anillo, lo que será realizado por una serie de cuatro contadores. El primer contador determinará la medida del primer lado del anillo, que dependerá de la selección hecha antes de accionar la máquina, y se repetirá el ciclo descrito de conteo de pulsos. En la distancia indicada se detendrá el motor y se ejecutará el doblez. A continuación se procederá con el siguiente lado del anillo, y así sucesivamente se realizará el conteo y doblez para los siguientes lados. Terminados los primeros tres lados, se procederá a realizar el segundo remate con el cual se termina el anillo. Al finalizar el segundo remate, los contadores del proceso de doblez serán restablecidos a cero, para permitir el conteo del siguiente anillo. Cabe mencionar que para este proceso se utilizan dos grupos de contadores, los utilizados para determinar las distintas longitudes correspondientes al anillo seleccionado y los que son usados para contar el número de lados que han sido doblados.

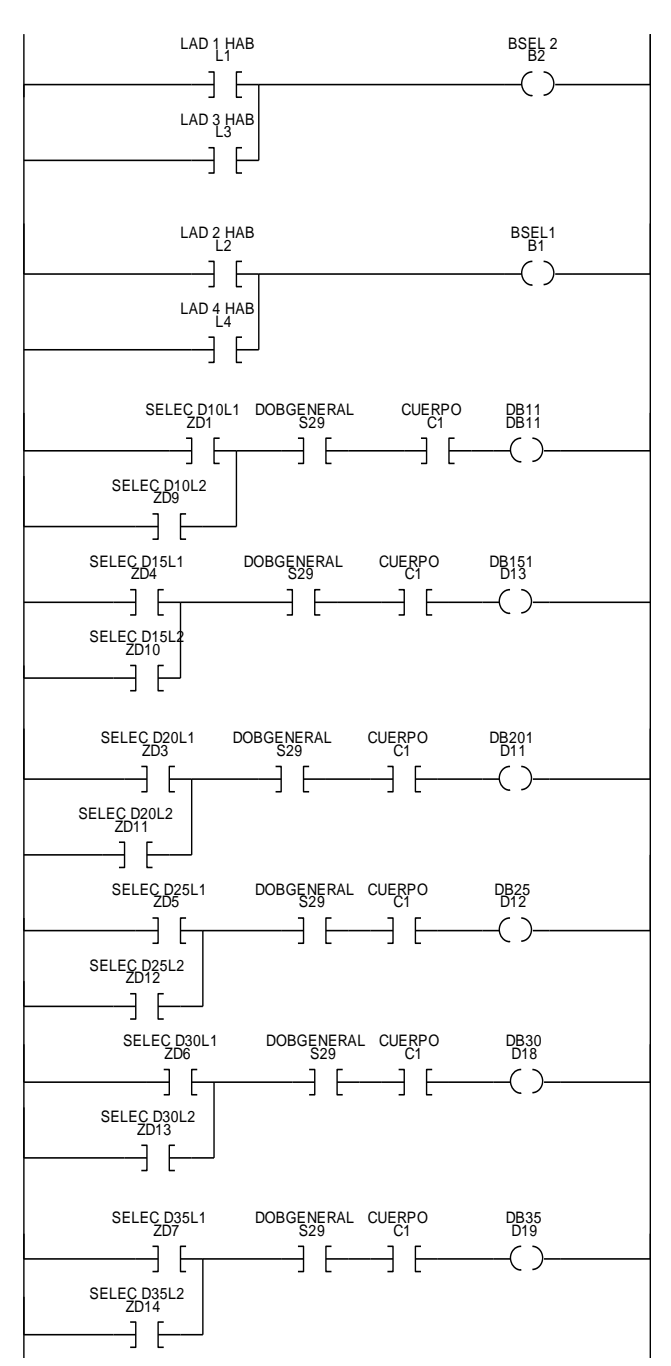

**Figura 4.20 Habilitación del contador dependiendo de la medida seleccionada.**

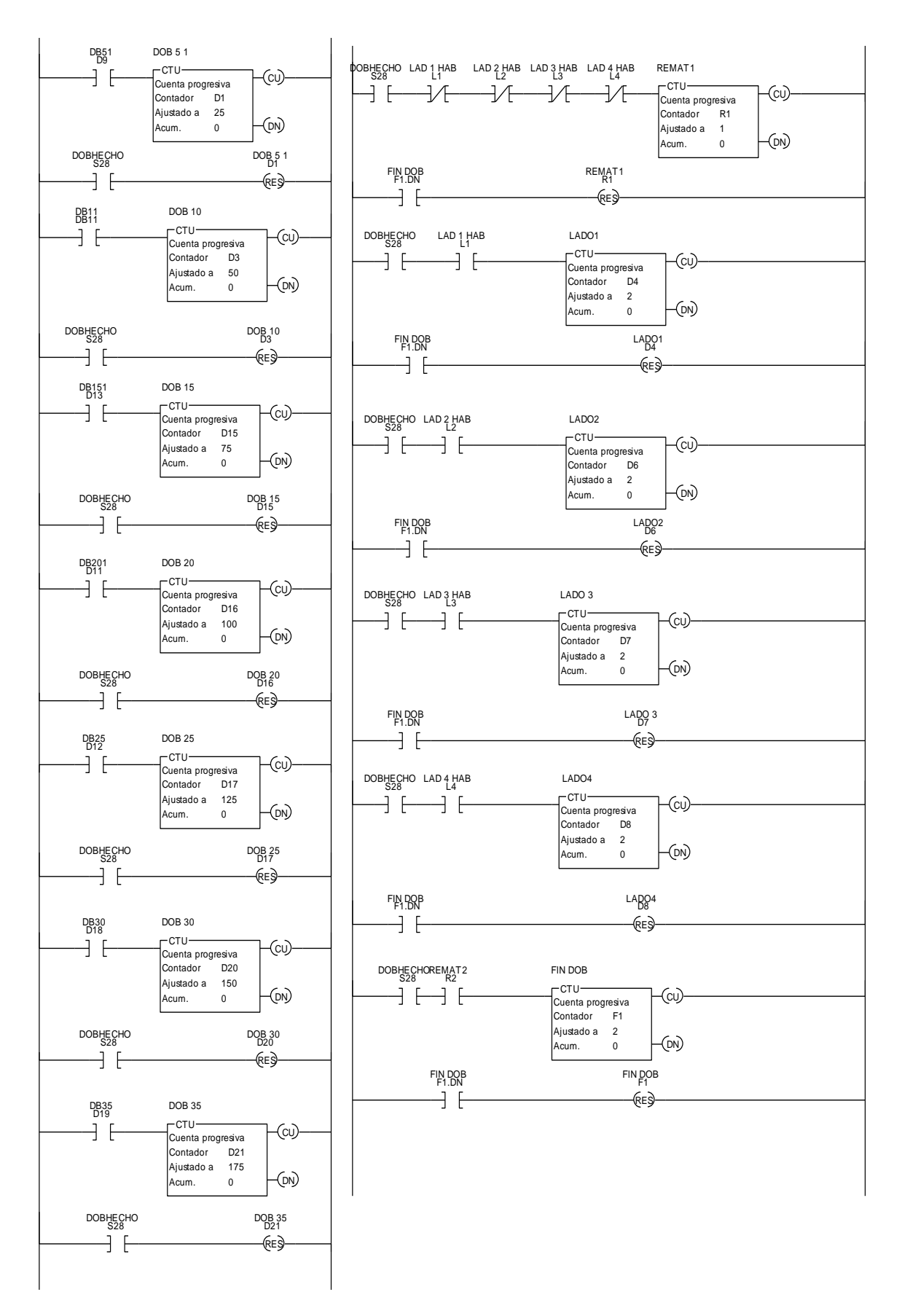

**Figura 4.21 Contadores para distancia de doblez y contadores de lados del anillo.**

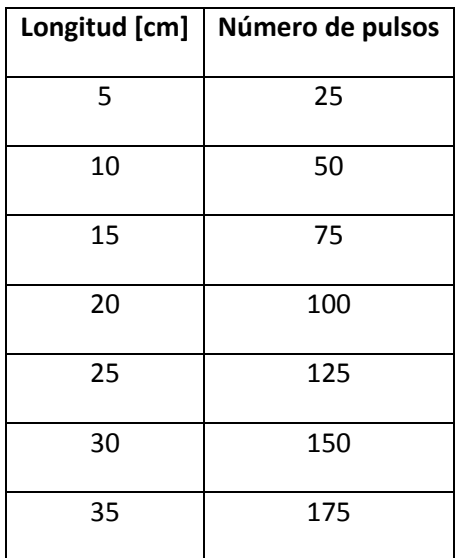

Los contadores están establecidos con el número de pulsos que corresponden a las posibles longitudes de los anillos, esto se muestra en la siguiente tabla.

**Tabla 4.7 Número de pulsos establecidos en los contadores de doblez.**

**Paro del motor**

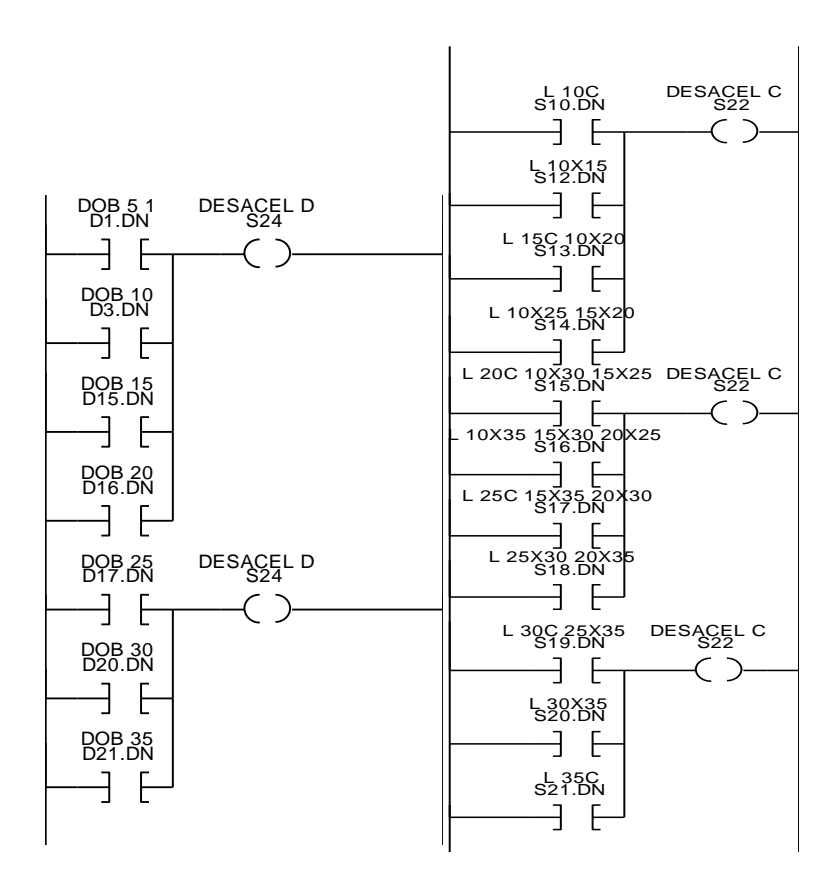

**Figura 4.22 Señal de paro.**

Cuando sea necesario hacer un corte o un doblez, se dará la señal de paro al motor.

**Corte**

Una vez que se ordene parar el motor y la instrucción de corte sea emitida, se activará la salida del PLC que alimente al relevador para realizar el proceso de corte. En ese instante se acciona un temporizador que estará sincronizado con el tiempo que tarda en realizarse el corte, al finalizar este periodo la unidad de control dará la señal de avance para que el motor siga su marcha mientras que restablece el temporizador para habilitar el siguiente corte.

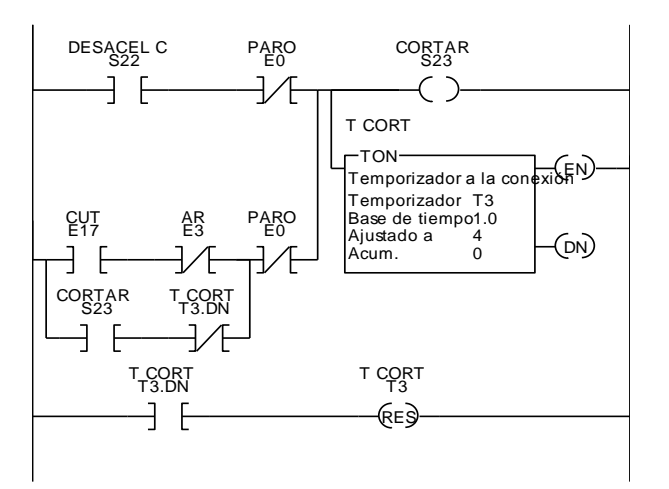

**Figura 4.23 Diagrama de escalera de corte.**

Para el funcionamiento semiautomático, se activará mediante la correspondiente entrada a la herramienta de corte y al temporizador, los cuales tendrán exactamente el mismo comportamiento que en el funcionamiento automático, cabe mencionar que será necesario presionar una vez el botón por cada corte que se desee hacer.

#### **Doblez**

De la misma forma que el corte, el doblez se realizará cuando se dé la orden de paro del motor y la instrucción de doblar esté presente, cuando así sea se dará la orden de extender el pistón hidráulico. Al activarse el sensor inductivo de final de carrera, indicando que el pistón está extendido, se dará la señal de retracción. Al retraerse el pistón se habilita la señal de que el doblez se ha realizado y se restablecerán los contadores correspondientes a las distancias de los lados del anillo, así como a los de conteo de lados.

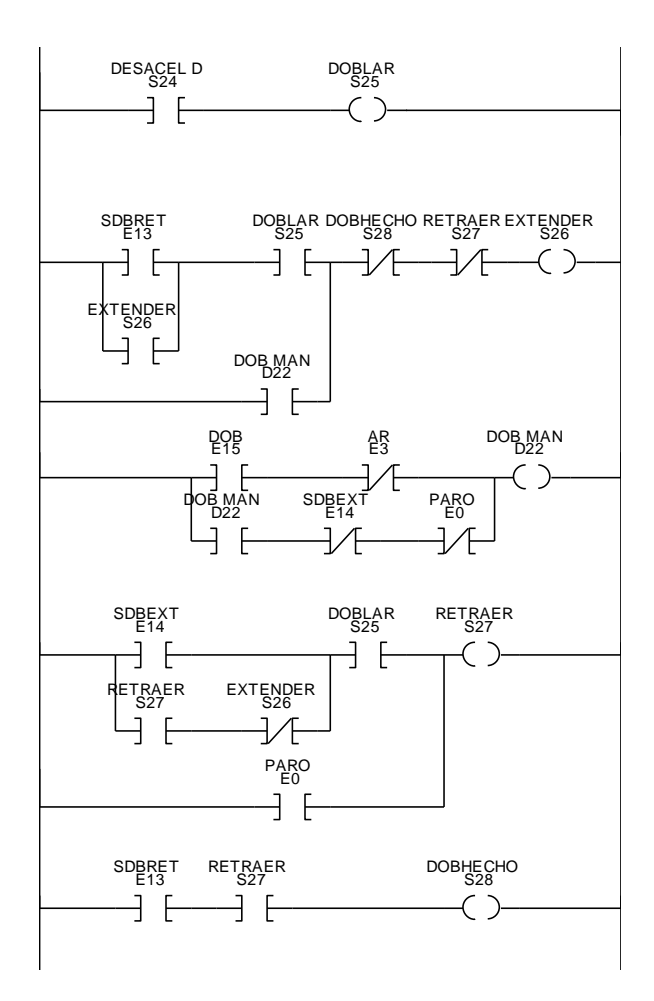

**Figura 4.24 Control del pistón hidráulico.**

La parte semiautomática del doblez se controlará de manera análoga a la de corte.

#### **Salidas**

Como se mencionó anteriormente, las salidas mostradas a continuación son generadas en el simulador utilizado para corroborar el funcionamiento del diagrama de escalera.

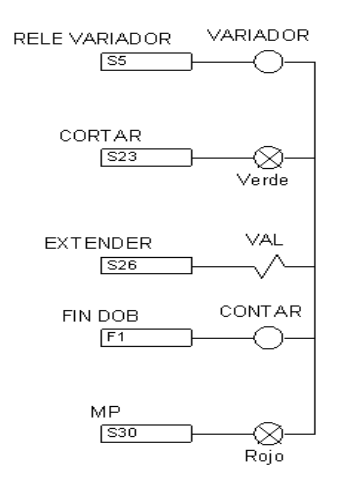

**Figura 4.25 Salidas.**

Las salidas necesarias para este proyecto son cinco: una de ellas dará la señal de avance y paro al variador de frecuencia, otra accionará el relevador encargado de controlar la cortadora electrohidráulica para ejecutar el corte, la siguiente salida energizará la electroválvula encargada de regular el flujo hidráulico para accionar el pistón que realizará el doblez, otra más dará la señal con la que se hará el conteo de anillos producidos y la última será la que indique que la máquina tiene una programación inválida.

## **Diagrama de conexión de control**

Las conexiones que se muestran a continuación serán hechas con los calibres indicados por los manuales o proveedores, en su defecto con cable AWG número 16. [Programable Logic Controllers, John R. Hackworth]

# **Entradas al PLC**

La entrada de arranque se activará mediante un selector de tres posiciones, mientras que las otras siete entradas correspondientes a: paro, y selección de medidas, serán activadas mediante botones enclavados normalmente abiertos.

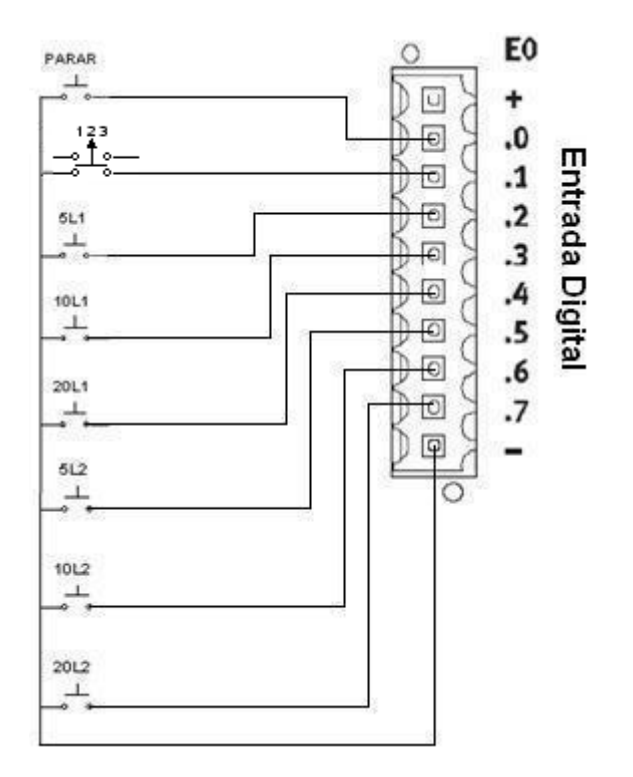

**Figura 4.26 Entradas correspondientes a botones.**

Las siguientes seis entradas se utilizan para los sensores, estos serán conectadas como se muestra a continuación. Cabe mencionar que todos los sensores son NPN por lo que serán conectados a negativo.

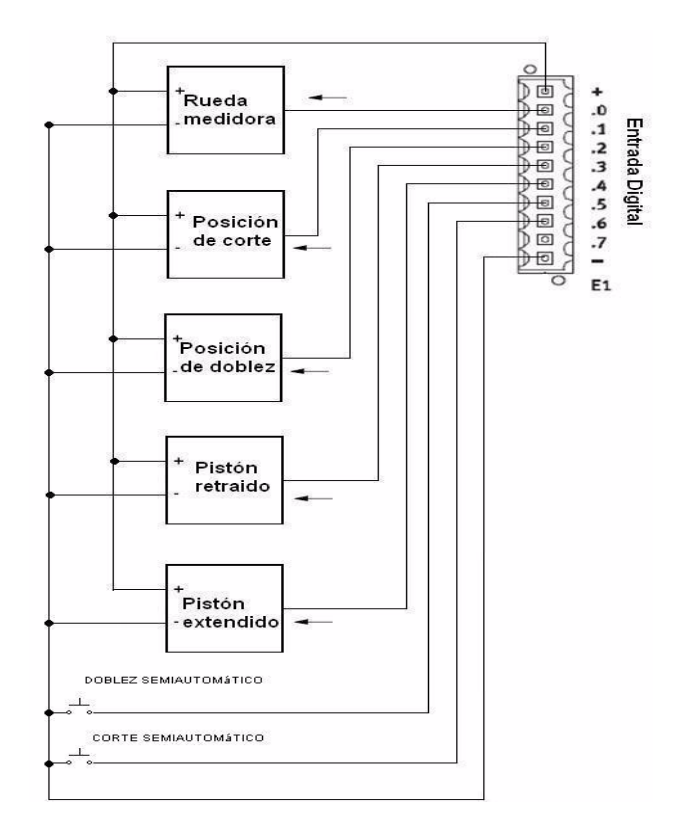

**Figura 4.27 Entradas correspondientes a sensores.**

# **Salidas de PLC y entradas a variador**

Una salida de la unidad de control dará la señal para que el variador accione el motor, para ello se propone el uso de un relevador Telemecanique modelo RXM 4GB que presenta prácticamente las mismas características del relevador utilizado para controlar a la cortadora electrohidráulica, con la única diferencia de que este modelo es capaz de manejar corrientes de un máximo de 3 [A].

El diagrama de conexiones se muestra a continuación:

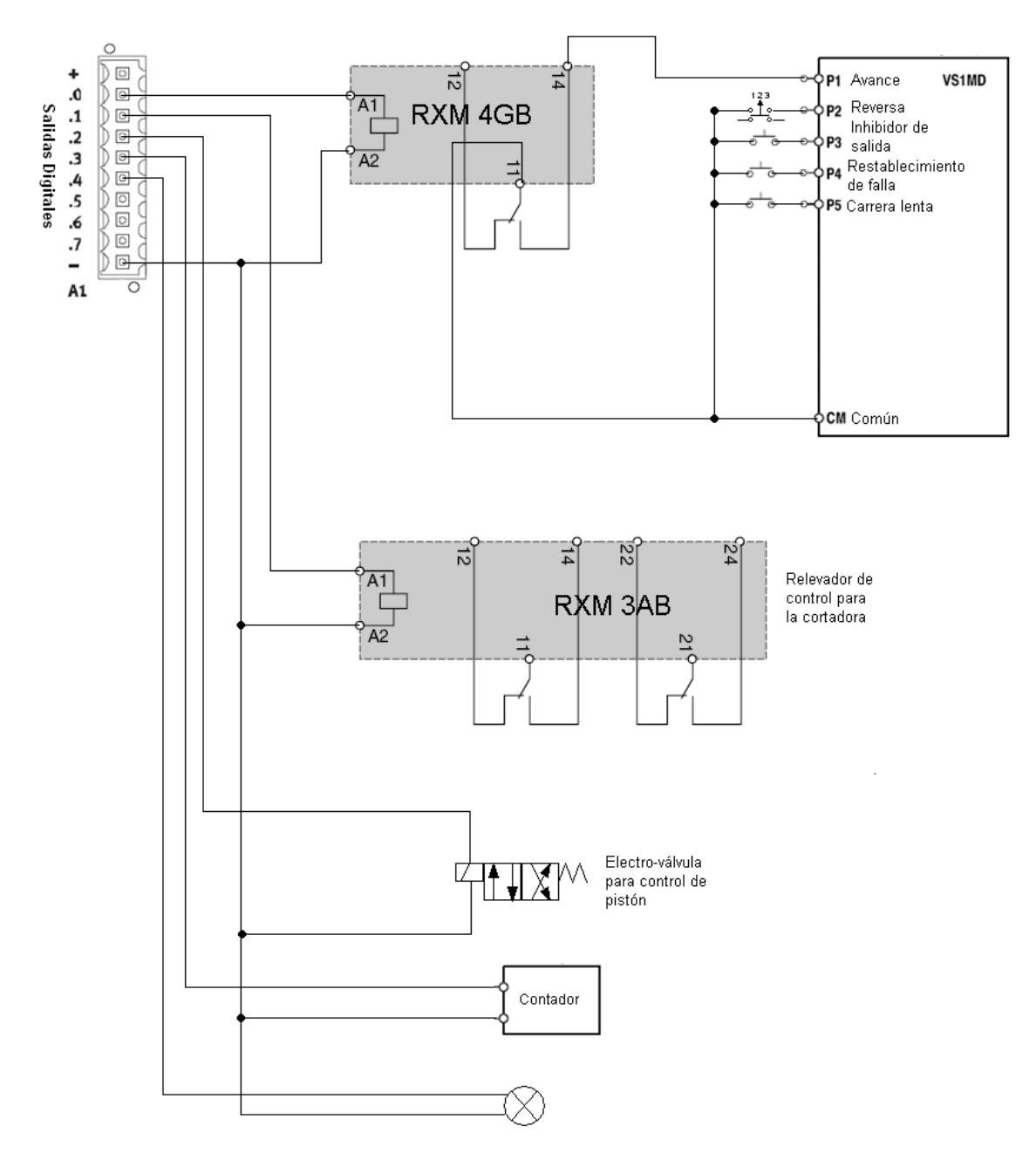

**Figura 4.28 Diagrama de salidas.**

<span id="page-32-0"></span>Como se muestra en la [Figura 4.28,](#page-32-0) se han destinado varias entradas externas al PLC en el variador, las cuales proporcionan un control del motor independiente del funcionamiento de la máquina. Dichas entradas sirven para: accionarlo en reversa, inhibir la salida del variador de frecuencia, restablecerlo en caso de que haya presentado alguna falla y accionar al motor en marcha lenta.

# **Diagrama de conexión**

El diagrama de conexiones de potencia se muestra a continuación.

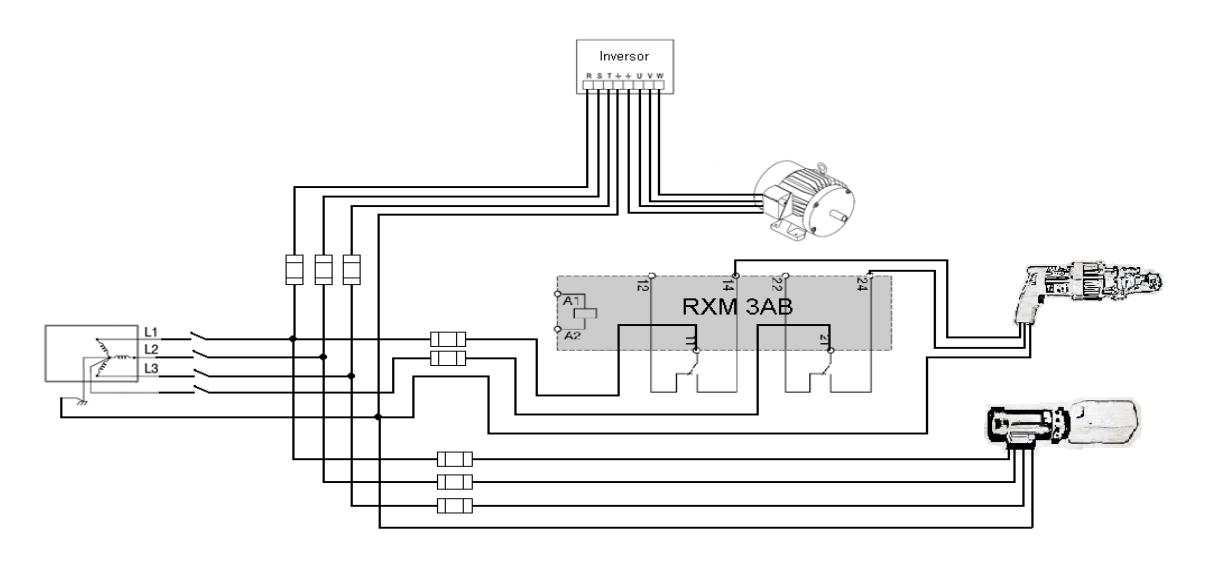

**Figura 4.29 Diagrama de conexión.**

Cabe mencionar que las protecciones y el cableado utilizados para cada dispositivo serán los indicados por sus respectivos manuales o proveedores. Por ejemplo para el variador es necesario utilizar fusibles de acción rápida de 10 [A] y cable AWG calibre 14 [http://www.baldor.com/support/literature\_load.asp?ManNumber=MN760], en el caso de la herramienta de corte es necesario el uso de cable AWG calibre 14 y un fusible de 10 [A] [http://bnrebartools.com/downloads/documents/cutterhandlinginstructions11-2006.pdf] Para la protección la unidad de potencia hidráulica se propone utilizar, dado que es un motor trifásico de 0.5 [hp], un interruptor de seguridad de 3x30 [A] con fusibles de 10 [A] y un cable AWG calibre 14 puesto que es capaz de soportar hasta 15 [A] [Instalaciones eléctricas prácticas. Diego Becerril]

El PLC deberá conectarse a 24 [V] para lo cual se propone una fuente del modelo SGV, que es un accesorio opcional para este PLC, o bien la que se presenta en la sección de anexos de esta tesis.

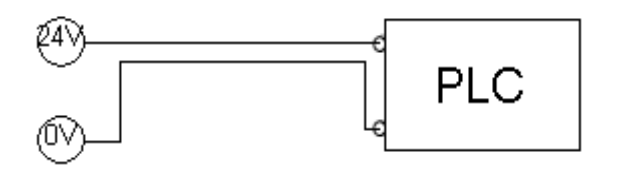

**Figura 4.30 Alimentación del PLC.**

## **Contador**

La máquina poseerá un contador de cuatro cifras, para determinar el número de anillos que se han manufacturado, este contador puede ser tanto el que se propone a continuación como alguno similar al XBK de Telemecanique de 24 [V]el cual es un contador comercial.

La primera etapa de este contador consiste en adecuar la señal de salida proveniente de la unidad de control, que es de 24 [V] de corriente directa, a un nivel adecuado para las compuertas lógicas, lo que se realizará con un optoacoplador modelo "TIL191".

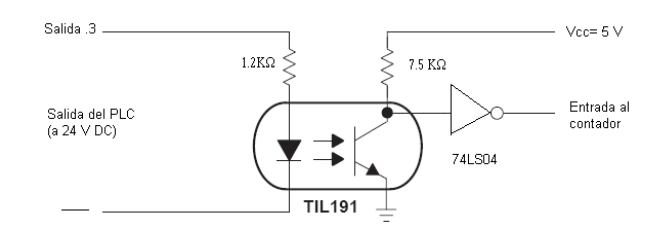

<span id="page-34-0"></span>**Figura 4.31 Diagrama de acople de 24[V] a 5[V].**

El contador en sí está conformado básicamente por cuatro displays de 7 segmentos, cuatro decodificadores BCD a 7 segmentos (74LS47), cuatro contadores binarios (74LS193), cuatro operadores "and" (74LS08), cuatro operadores "or" (74LS32) y un botón de restablecimiento, el diagrama es el siguiente.

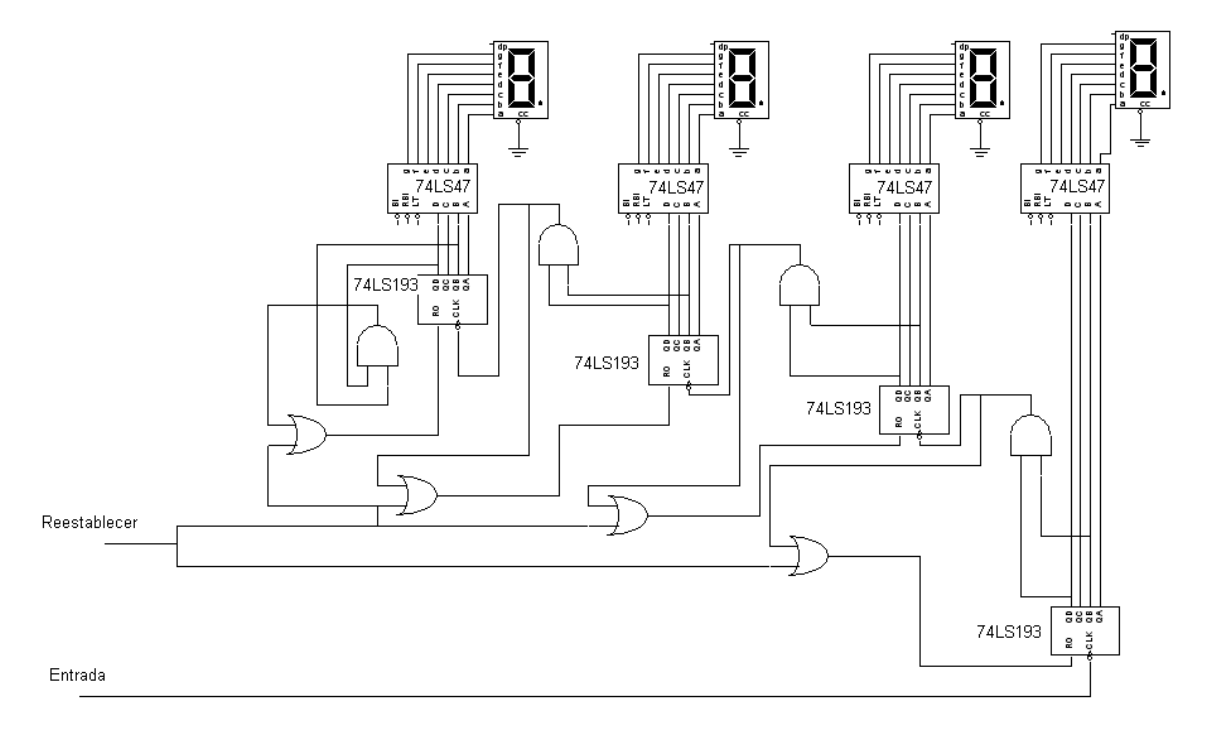

**Figura 4.32 Contador de 4 dígitos.**

<span id="page-34-1"></span>Como se muestra en la [Figura 4.31](#page-34-0) la salida de ese circuito va conectada directamente a la entrada del contador. El circuito de la [Figura 4.32](#page-34-1) fue realizado e integrado a la simulación del sistema.

Si se opta por el contador anterior es necesario tener una fuente de voltaje de 5 [V], por lo que se propone la fuete de 5[V] y 2 [A] HF10W-SL-5 de electrónica AG, una similar o en su defecto la que se presenta en los anexos de esta tesis.

# **Representación aproximada de la máquina**

A continuación se muestra una representación aproximada de la máquina.

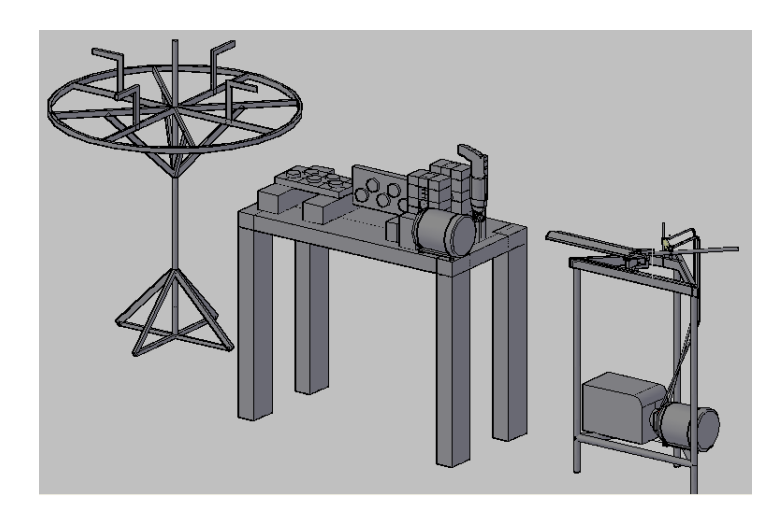

**Figura 4.33 Representación aproximada de la máquina.**

# **4.5 Evaluación de la propuesta**

# **Cotización**

Esta cotización está hecha con el fin de tener un presupuesto aproximado al costo que tendría el prototipo de esta máquina.

| Parte                                                    | Costo<br>(USD) | de<br>Fecha<br>cotización |
|----------------------------------------------------------|----------------|---------------------------|
| Reductor de velocidad marca BALDOR                       | \$627          | 02/04/2009                |
| Motor trifásico marca BALDOR                             | \$356          | 02/04/2009                |
| Variador de frecuencia marca BALDOR                      | \$447          | 02/04/2009                |
| electrohidráulica<br>BENNER-NAWMAN<br>Cortadora<br>marca | \$599          | 11/05/2009                |
| <b>REEBAR TOOLS</b>                                      |                |                           |
| Rueda medidora marca ENCODER                             | \$273          | 21/10/2009                |
| <b>Subtotal</b>                                          | \$2302         |                           |

**Tabla 4.8 Cotización 1 (productos en dólares).**

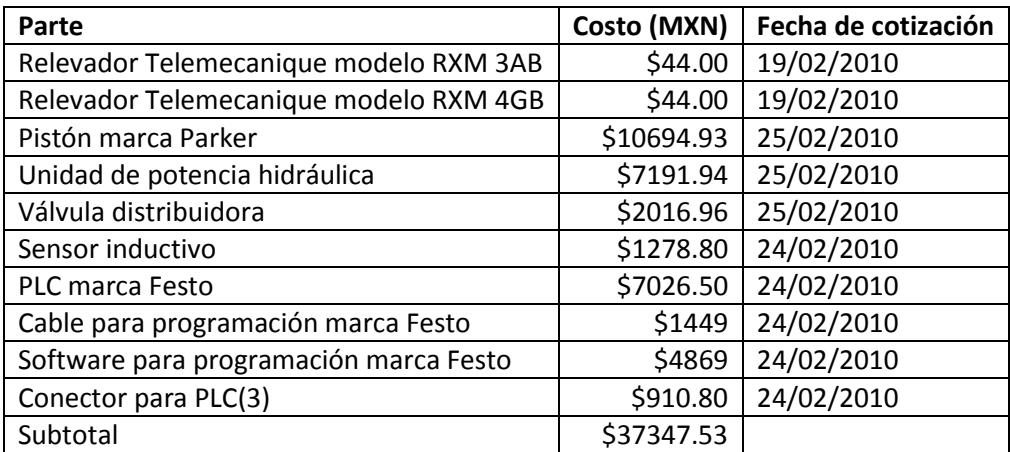

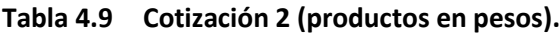

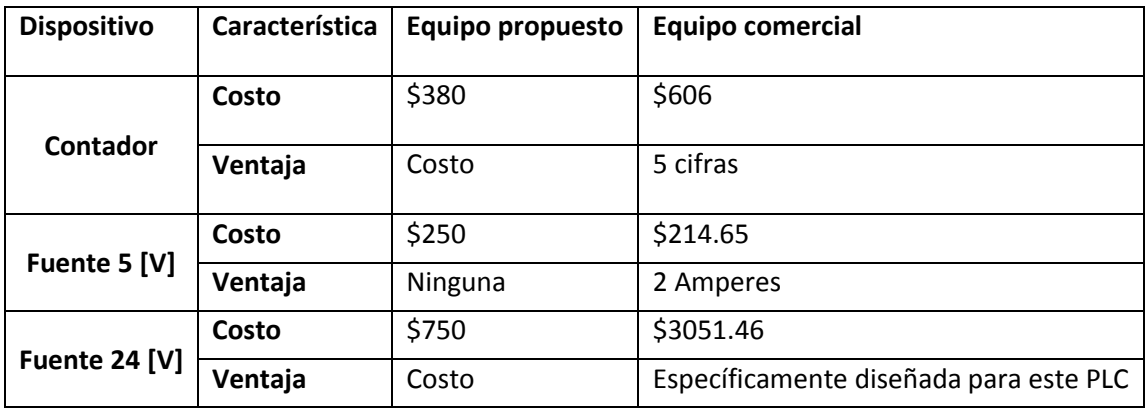

**Tabla 4.10 Evaluación del contador.**

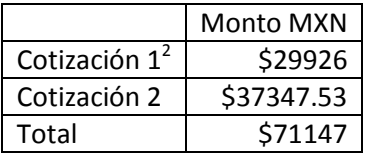

**Tabla 4.11 Presupuesto aproximado.**

Total: \$71147 pesos

# **Comparación**

A continuación se comparará la máquina aquí propuesta con la máquina automática de la empresa IDMAC

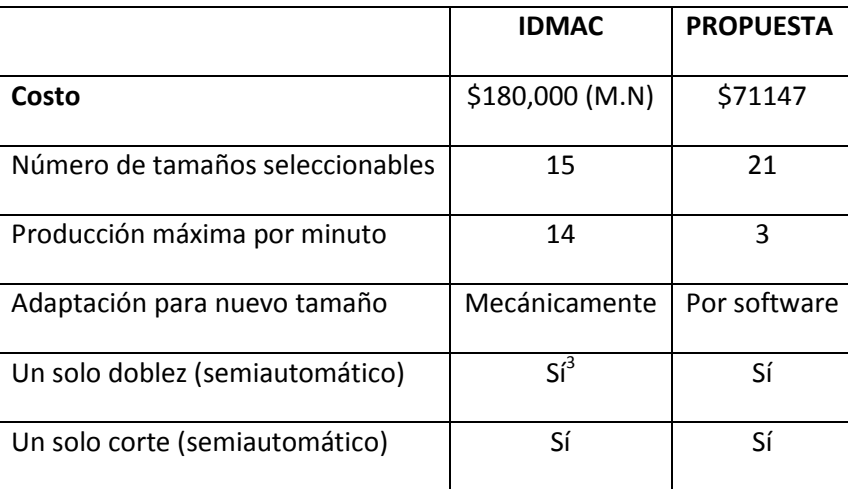

#### **Tabla 4.12**

#### **Comparación de maquinas automáticas.**

<sup>3</sup> No obstante, la dificultad que presenta esta máquina para realizar un solo doblez es que se deben desmontar las partes utilizadas para el corte.

 2 Considerando un tipo de cambio de trece pesos y el uso de los componentes comerciales.

# **Comparada con una máquina semiautomática**

La marca IDMAC ofrece una combinación similar mediante una máquina eléctrica para cortar y enderezar, y una neumática para doblar.

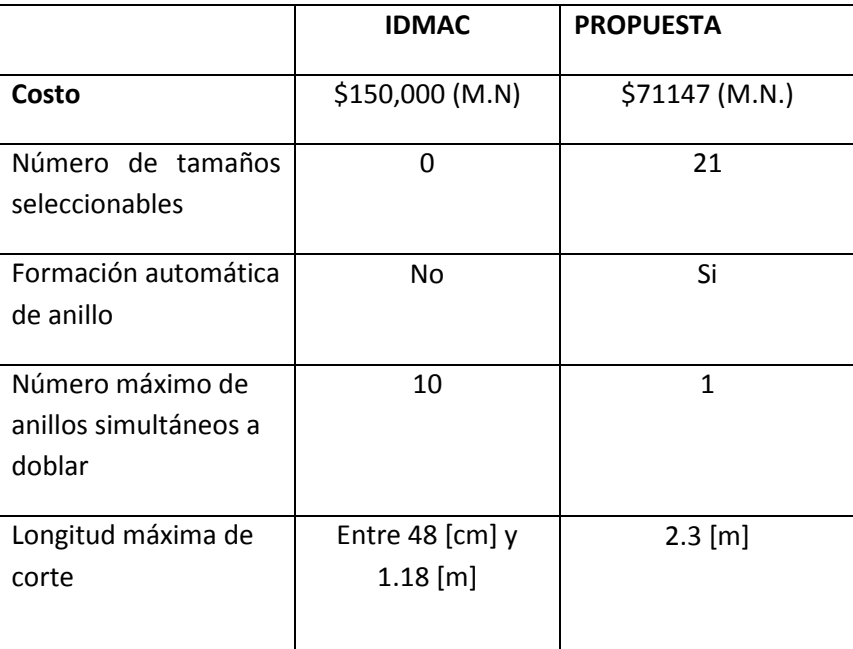

**Tabla 4.13 Comparación de máquinas semiautomáticas.**